# **BrightSign® API REFERENCE MANUAL**

BrightSign Network Version 3.5

BrightSign, LLC. 16795 Lark Ave., Suite 200 Los Gatos, CA 95032 | 408-852-9263 | www.brightsign.biz

## **TABLE OF CONTENTS**

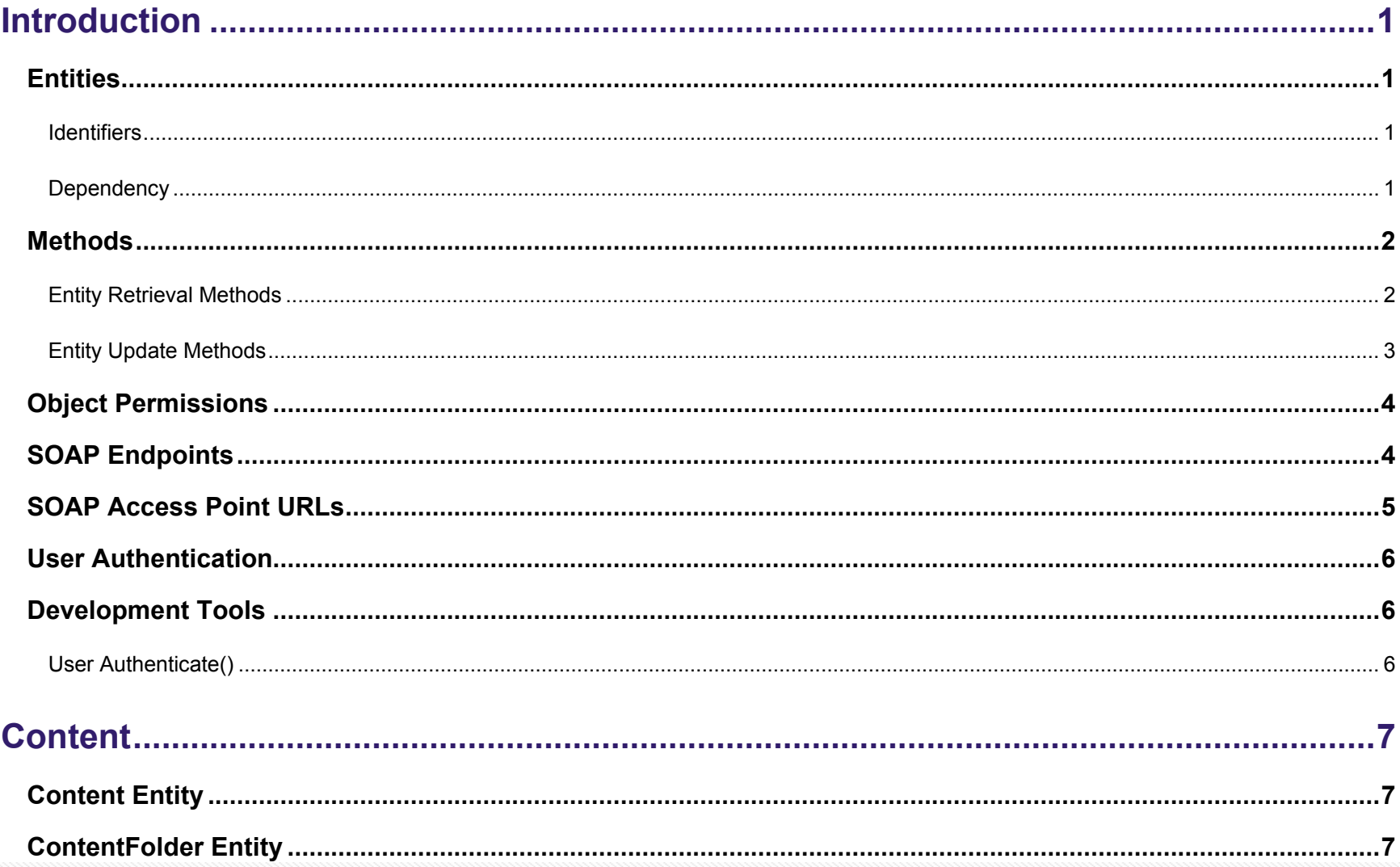

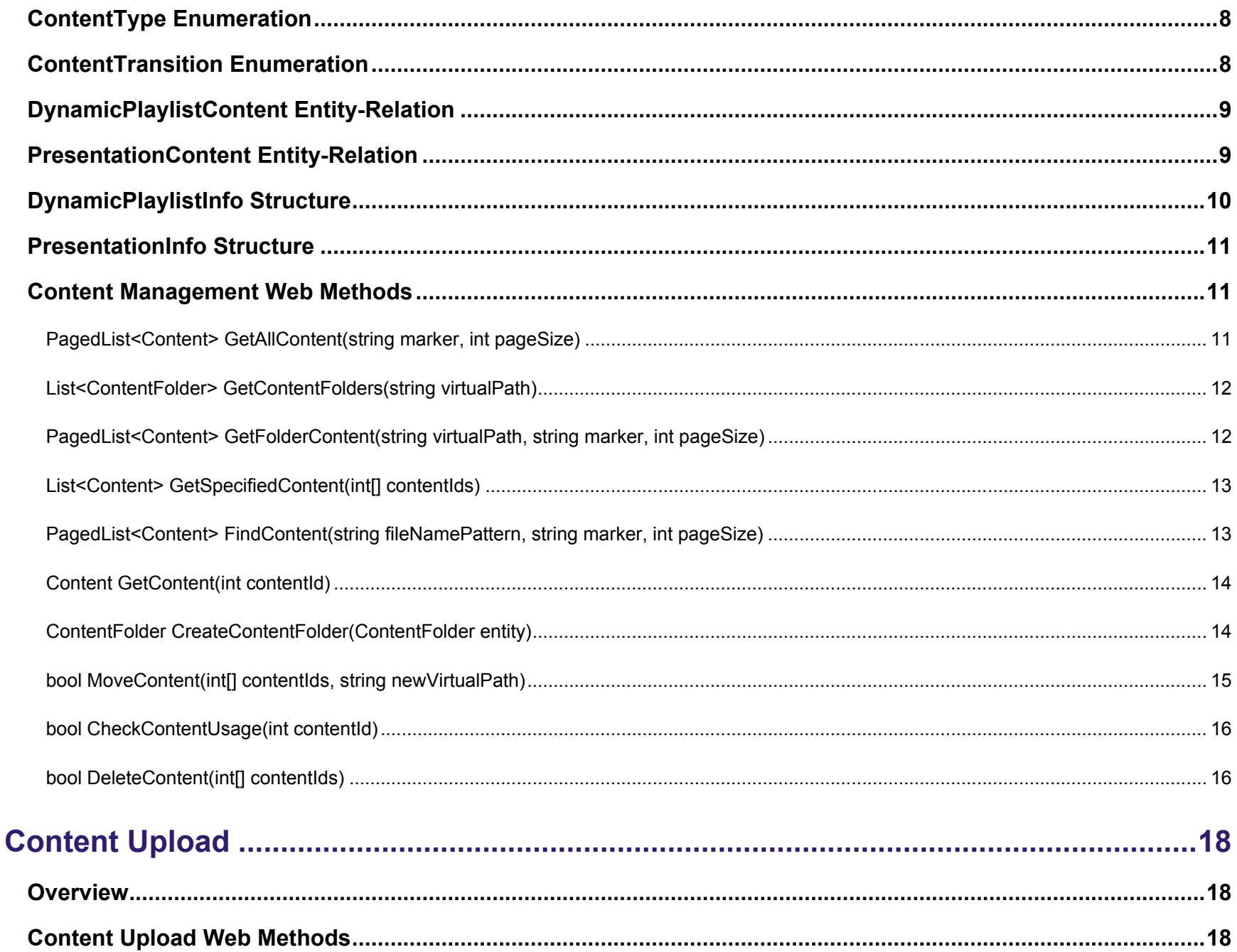

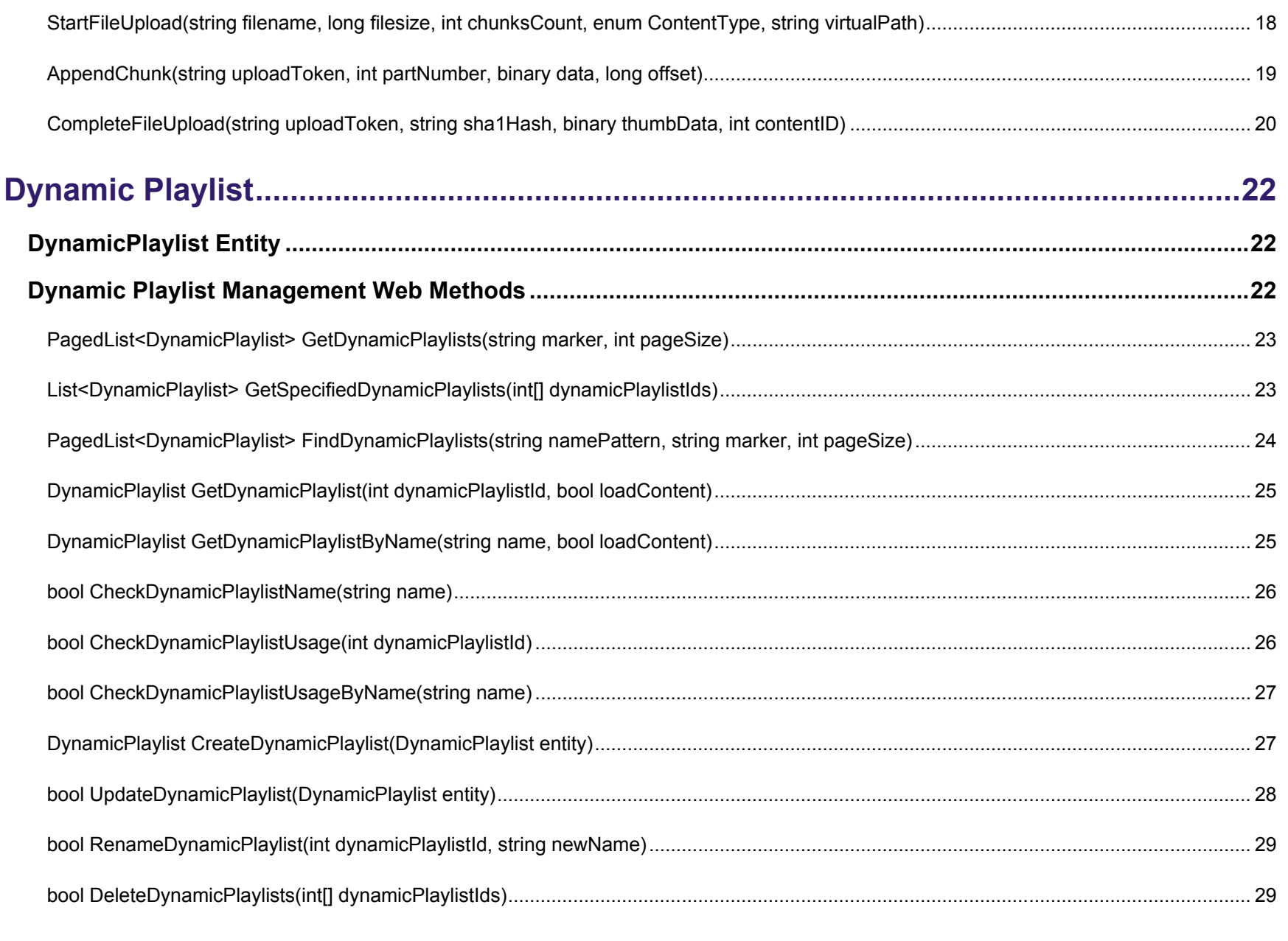

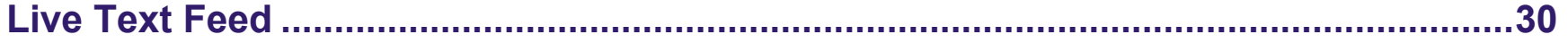

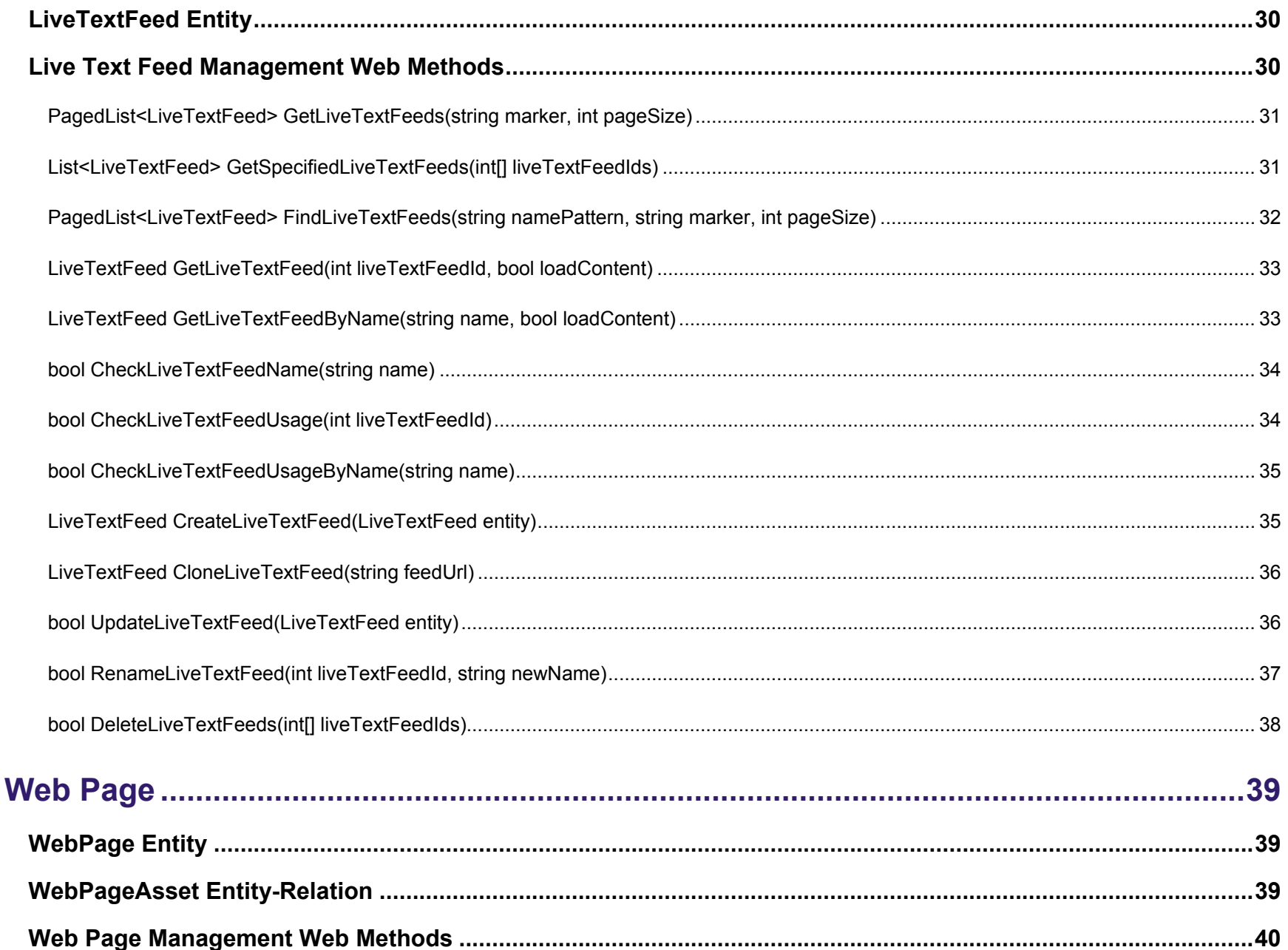

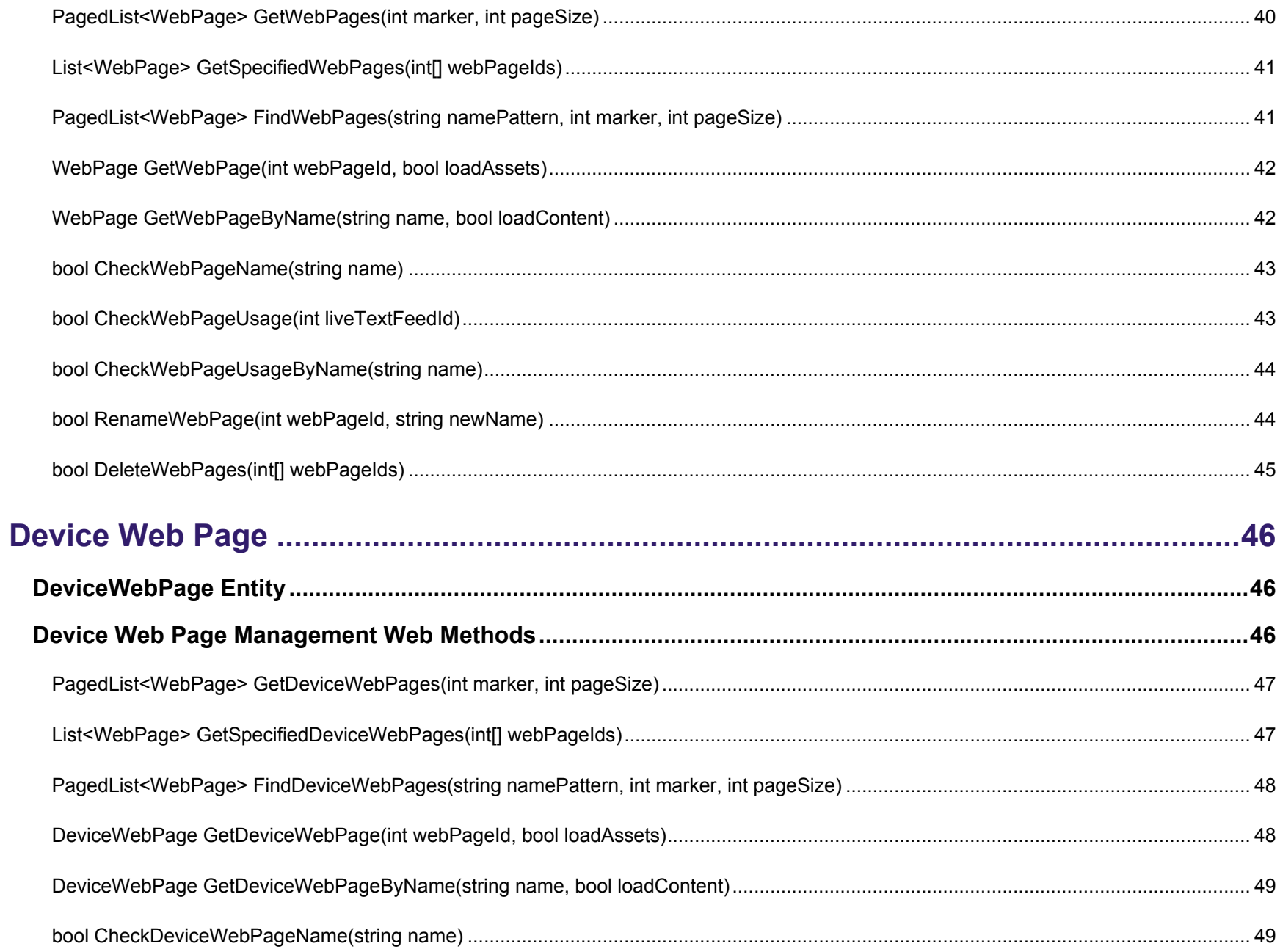

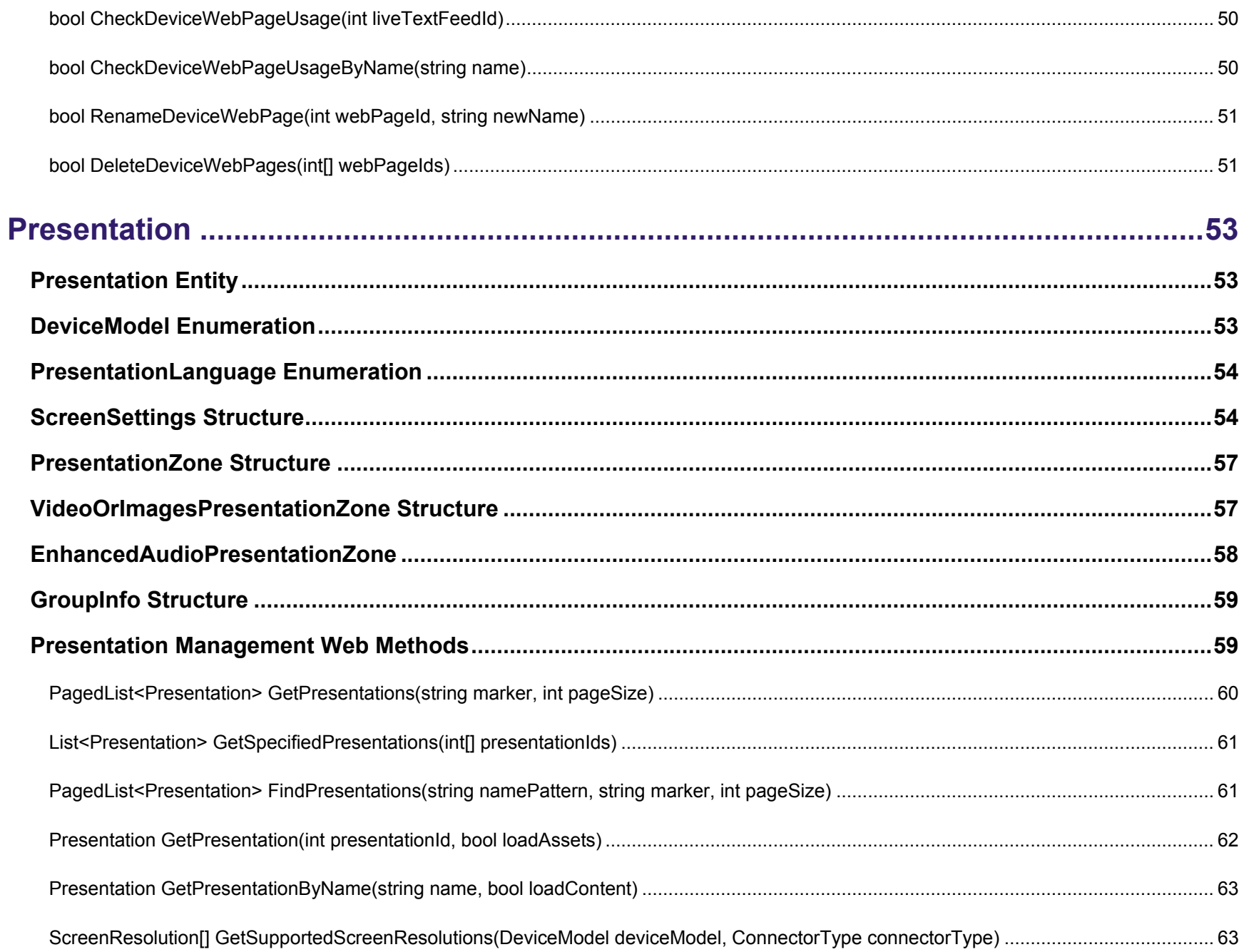

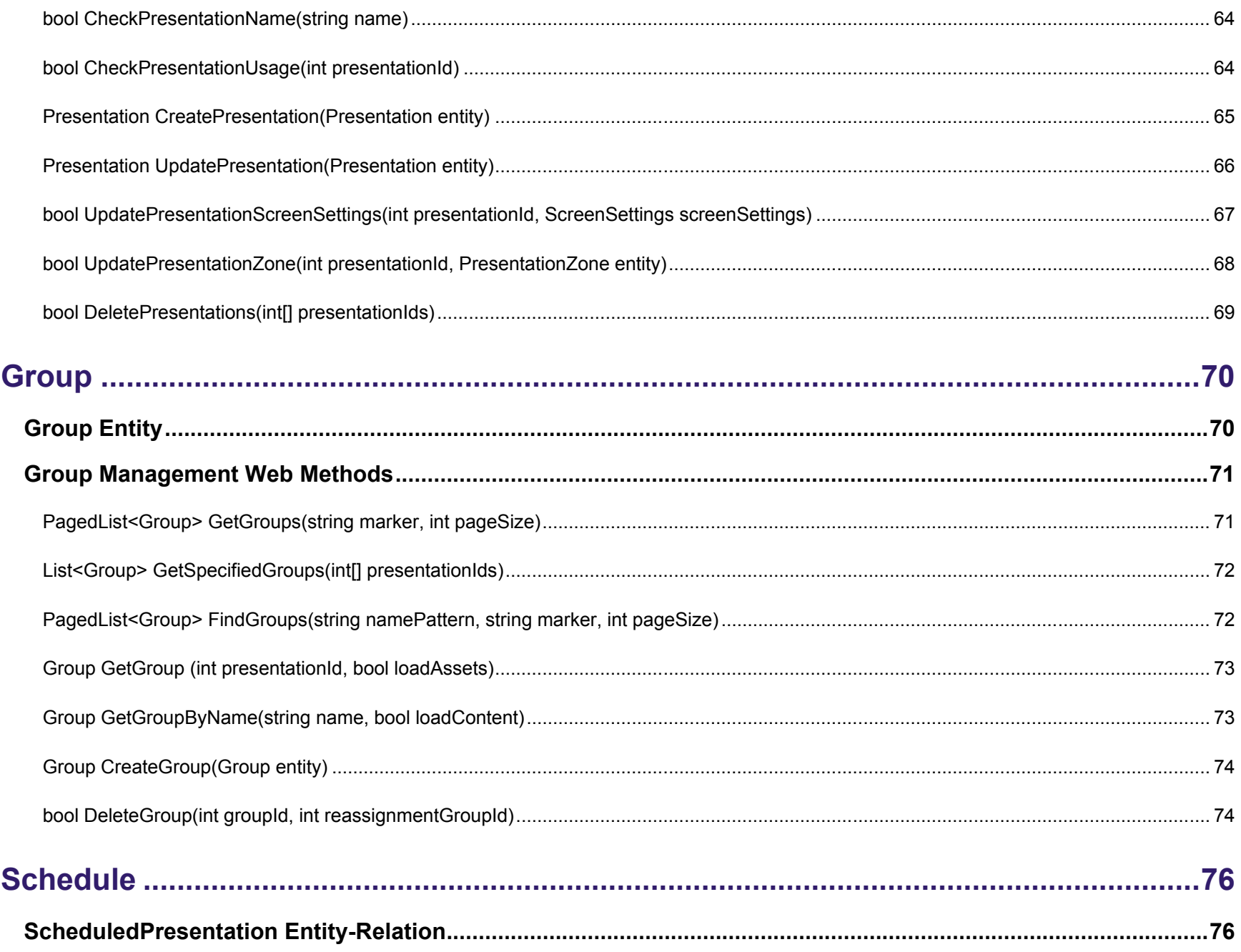

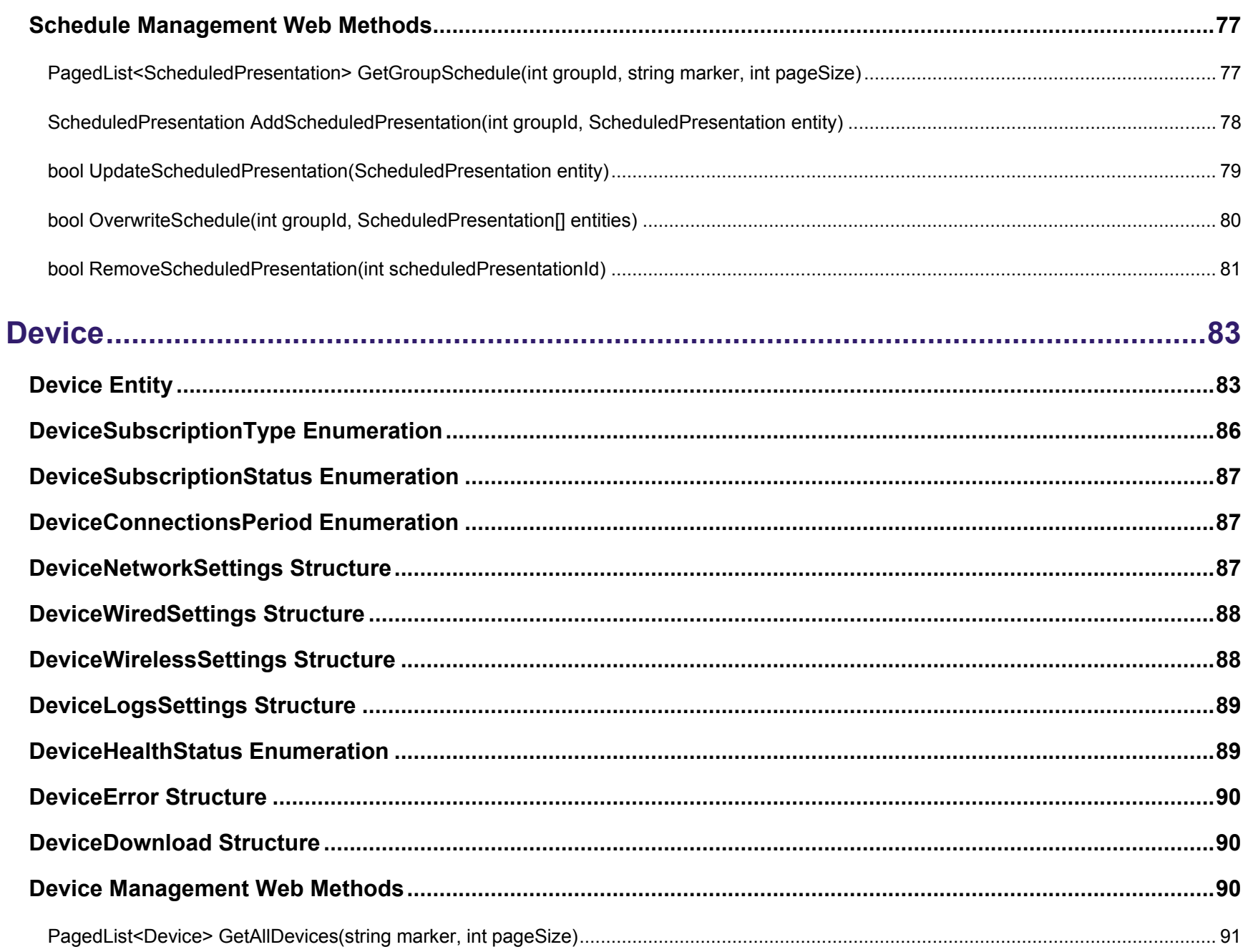

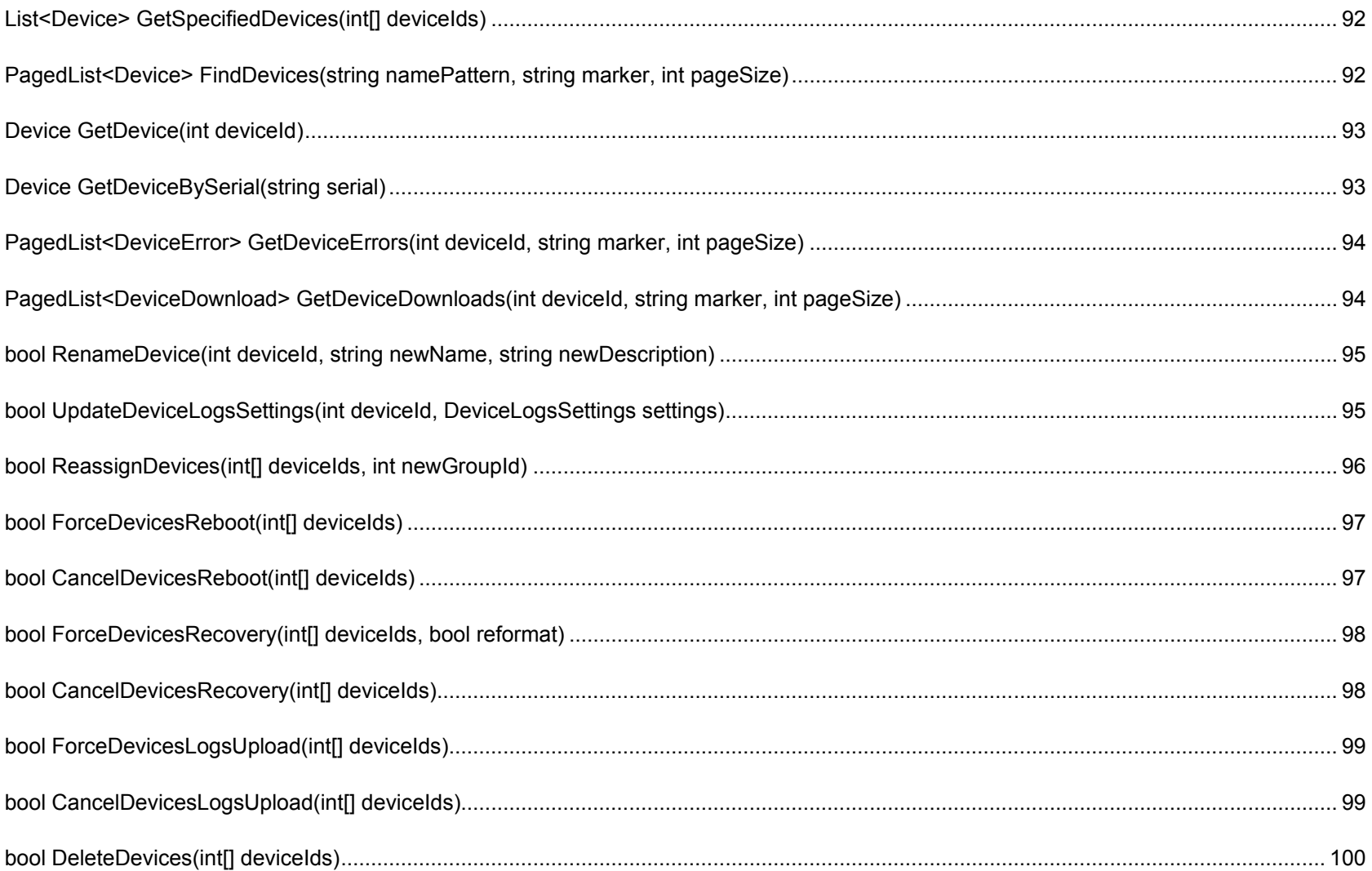

## <span id="page-10-0"></span>**INTRODUCTION**

The BrightSign Network API exposes a large set of WebUI functionality using a standardized set of entities, methods, and properties. Developers can use this API to build new interfaces that have a different look and feel from, but provide a similar feature set to, the BrightSign Network WebUI.

This API Reference Manual first outlines the general working principles of interfacing with the BrightSign Network API. It then describes the properties and methods of each entity in detail.

#### <span id="page-10-1"></span>**Entities**

#### <span id="page-10-2"></span>**Identifiers**

Each entity has a unique ID consisting of an incremental integer value that functions as its Primary Key. This allows for simple identification and retrieval of a particular object instance. This value is usually not revealed to end users of the UI because it is only useful for internal client/server operations.

Some entities also have Alternate Keys (the [string] Name property, for example) because the system often requires the uniqueness of an entity within a BSN account. You can retrieve an entity using any of its keys, whether primary or alternate.

#### <span id="page-10-3"></span>**Dependency**

Almost all entities have "parent" and "child" entities contained within a dependency tree: For example, a [Dynamic Playlist](#page-31-1) entity includes [Content](#page-16-1) entities on one hand, but is referenced by [Presentation](#page-62-1) entities on the other. In this case, each Content entity is the "child" of the Dynamic Playlist entity, while each Presentation entity functions as the "parent" of the Dynamic Playlist entity.

If a particular object instance has one or more parent objects, then it is considered "in use". In most cases, this status will affect the operations that can be performed with it.

#### <span id="page-11-0"></span>**Methods**

The BSN Web API provides different methods to perform similar operations. It is possible, for example, to retrieve/update either all or a specified subgroup of properties. This allows you to choose which methods suit your deployment best in terms of usability, responsiveness, etc.

#### <span id="page-11-1"></span>**Entity Retrieval Methods**

Currently, there are four types of entity retrieval method:

#### Get{EntityName(s)}

Methods of this type retrieve all entities of the corresponding type and return paged results with initialized parent dependencies and/or usage indicators. For performance reasons, they do not return child entities. The page size is limited to a certain number depending on the method.

The BrightSign Network Web API implements a markers-based approach similar to the Amazon REST 3 API: The client specifies the marker (entity ID) of the starting element in the list, as well as the number of entities to receive. The server will indicate whether the response is truncated (i.e. there are more elements that can be retrieved by the next request) and provide the marker for the next object instance.

**Note**: *If a client has retrieved a first page and is in the process of retrieving the second while another client adds, updates, or removes two objects on different pages, the first client may receive an inconsistent state.*

#### GetSpecified{EntityName(s)}

Methods of this type retrieve entities with specified keys. The results will not be paged; as a result, there is a limit on the number of entities that can be requested. This type of method will initialize only parent dependencies.

#### Find{EntityName(s)}

Methods of this type allow you to search for entities using a [string] Name pattern (including wildcards). This method type only exists for entities that have a Name alternate key. These methods return paged results with initialized parent dependencies and/or usage indicators.

#### Get{EntityName} / Get{EntityName}ByName

Methods of this type retrieve a single object instance using one of its Keys. Unlike other method types, these methods allow retrieval of child entities along with the requested entity. This behavior is useful for entity properties dialogues (e.g. a Group Properties dialogue that shows general information about a particular group) and entity management pages (e.g. a Dynamic Playlist management page that can be initialized with a single call).

#### <span id="page-12-0"></span>**Entity Update Methods**

Currently, there are two types of entity update method:

#### **General Update Methods**: e.g. UpdateGroup

These methods receive a complete object in its updated state and attempt to detect and store all changes on the server side. These methods are useful in cases where a client retrieves an object first, allows the user to make changes, and then passes the new state to the server without the need to track user changes or construct call chains for applying a particular change (e.g. selecting the **Edit** button of a Dynamic Playlist in the BrightSign Network WebUI)—this is a use case that fits most WebUI and some BrightAuthor scenarios.

These methods can also update object relations, so the client will be able to store not only all new property values, but also, for instance, updated sets of Dynamic Playlists or presentation contents in a single transactional service call without intermediate states.

#### **Specific Update Methods**: e.g. UpdateGroupsAutorun

These methods receive Entity IDs and one or more values for updating logically related properties within that entity (for example, changing the minimum required firmware values for a group). Methods of this type don't require the client to retrieve the object first. This may be useful for small dialogs, groups of controls (such as those in BrightAuthor), or internal client logic for sealing off certain parts of functionality from end users.

## <span id="page-13-0"></span>**Object Permissions**

Currently, all supported entities have a predetermined set of Object Permissions that cannot be changed. Customizable permissions will be implemented in the future.

## <span id="page-13-1"></span>**SOAP Endpoints**

Currently, the BrightSign Network Web API consists of two web services with nearly identical configurations: the Application Service and the Content Upload Service. Each web service has two SOAP endpoints: One is configured to use the WS-\* specification and the other to use the WS-I Basic Profile.

#### **WS-\***

The WS-\* endpoint is intended for rich, multifunctional server or desktop applications that support features such as sessions and transactions. The endpoint also supports its own rich security module and complex messaging format.

It would be difficult and time consuming to manually implement the required functionality for WS-\*, including message serialization/de-serialization, encoding/decoding, connection management, and state management. Therefore, in order to utilize this endpoint, you will first need find a library that can create a service reference (i.e. proxy class) for your language and/or platform. Windows features built-in tools for creating service references for .NET applications, where the WS-\* specification is the default web service endpoint configuration. Official or third-party tools/libraries have also been built for some, but not all, languages and platforms.

Once you find such a tool/library for your platform, you will be able to create a service reference for the web service and work with it using familiar methods in the code.

## **WS-I Basic**

The WS-I Basic endpoint is defined for simple clients that support a small number of functions or don't support the WS-\* specification. This specification does not support sessions or transactions. It does not have its own security module, using IIS instead. As a result, the message format is much simpler. WS-I Basic is also supported by all languages and platforms; it is even possible to use it directly without a service reference (i.e. proxy class) if needed (for example, through JavaScript).

## <span id="page-14-0"></span>**SOAP Access Point URLs**

Use the following URLs to create service references:

- <https://api.brightsignnetwork.com/2013/12/SOAP/WSDL/>
- <https://api.brightsignnetwork.com/Uploads/2013/12/SOAP/WSDL/>

The service-endpoints addresses are specified in the WSDLs. Most SOAP tools and libraries used to create references will find the addresses automatically. The current service endpoint URLs are as follows:

- <http://api.brightsignnetwork.com/2013/12/SOAP/WS/>
- <https://api.brightsignnetwork.com/2013/12/SOAP/Basic/>
- <http://api.brightsignnetwork.com/Uploads/2013/12/SOAP/WS/>
- <https://api.brightsignnetwork.com/Uploads/2013/12/SOAP/Basic/>

**Note**: *Each URL has a specified API version (i.e. "2013/12/"). API versions will rarely, if ever, be changed after production release, the exception being changes that will extend functionality but not affect existing clients. Older API version URLs may be removed at a later time if deemed obsolete.*

## <span id="page-15-0"></span>**User Authentication**

#### **Credentials**

Both BSN endpoints use simple username-password authentication; the username has the following format: {AccountName/{UserLogin}. These credentials should be passed in the header of all SOAP requests according to the corresponding SOAP specification. The complex security rules of the WS-\* endpoints are defined in the WS-Security specification. The WS-I Basic Profile, on the other hand, defines just two special elements in the message header for the username and password.

#### **Encoding**

The WS-\* endpoint is configured to use message-level encoding exposed over HTTP: Each request/response is encoded by the application first, then wrapped by a service message and sent in plaintext over the Internet.

The WS-I Basic endpoint, on the other hand, is configured to use transport encoding, with message credentials exposed over HTTPS: Each request/response is sent to the web server or client in plaintext; it is then encoded and transferred over the Internet via SSL/TLS

## <span id="page-15-1"></span>**Development Tools**

The BSN WebUI contains a simple method that can be used for configuration checks and client login dialogs:

```
User Authenticate()
```
This method validates the passed credentials and returns the corresponding User instance. Note that User credentials should be specified in all other method calls.

## <span id="page-16-0"></span>**CONTENT**

## <span id="page-16-1"></span>**Content Entity**

The Content entity has the following properties:

- [int] Id:(Read only) The identifier and primary key of the Content entity.
- [string] FileName: The virtual name of the file represented by the current Content instance. This string may differ from the file name on the client device before being uploaded. This property can be set by both client and server, and is used in many capacities both within BSN and on devices.
- [string] PhysicalPath:(Read only) An external URL for the associated file contained in persistent storage.
- [string] VirtualPath: A virtual path to the associated file within the Library of the BSN account.
- [ContentType] Type:(Read only) The simplified content type of the associated file. This property is represented with a [ContentType](#page-17-0) enumeration value.
- [long] FileSize:(Read only) The size of the associated file in bytes.
- [string] FileHash:(Read only) The SHA1 hash of the associated file.
- [string] ThumbPath:(Read only) An external URL for the file thumbnail image contained in persistent storage.
- [DateTime] UploadDate:(Read only) A UTC timestamp indicating when the associated file was uploaded to BSN.
- [DynamicPlaylistInfo[]]DynamicPlaylists: (Read only) An array of [DynamicPlaylistInfo](#page-19-0) structures that denote parent Dynamic Playlists.
- [PresentationInfo[]] Presentations: (Read Only) An array of [PresentationInfo](#page-20-0) structures that denote parent presentations.

## <span id="page-16-2"></span>**ContentFolder Entity**

The ContentFolder entity has the following properties:

- [int] Id:(Read only) The identifier and primary key of the ContentFolder entity.
- [int] AccountId:(Read only) The identifier of the account that owns the ContentFolder entity.
- [string] Name: The user-defined name of the folder represented by the ContentFolder instance. This name must be unique in the scope of the parent folder.
- [string] VirtualPath: A virtual path to the associated folder within the Library of the BSN account (for example, "\Shared\Incoming\" or "\Users\jdoe@example.com\Home\").
- [string] ThumbPath:(Read only) An external URL for the file thumbnail image contained in persistent storage.
- [DateTime] CreationDate:(Read only) A UTC timestamp indicating when the associated folder was created in BSN.

## <span id="page-17-0"></span>**ContentType Enumeration**

The ContentType enumeration specifies the type of the file associated with the Content instance. It has the following properties.

- Image: A JPG, PNG, or BMP image file
- Video: An MPG, MP4, TS, MOV, VOB, or WMV video file
- Audio: An MP3 or WAV audio file
- DynamicPlaylist: A Dynamic Playlist file
- Other: An unknown file type

## <span id="page-17-1"></span>**ContentTransition Enumeration**

The ContentTransition enumeration represents the screen effect that is shown during the transition between the previous presentation state and the current content state. It has the following properties:

- NoEffect
- WipeFromTop
- WipeFromBottom
- WipeFromLeft
- WipeFromRight
- ExplodeFromCenter
- ExplodeFromTopLeft
- ExplodeFromTopRight
- ExplodeFromBottomLeft
- ExplodeFromBottomRight
- VenetianBlindsVertical
- VenetianBlindsHorizontal
- CombVertical
- CombHorizontal
- FadeToBackground
- FadeToNewImage
- SlideTop
- SlideBottom
- SlideLeft
- SlideRight

## <span id="page-18-0"></span>**DynamicPlaylistContent Entity-Relation**

The DynamicPlaylistContent entity-relation represents associations between [Content](#page-16-1) and [DynamicPlaylist](#page-31-1) instances. It has the following properties:

- [int] ContentId: The identifier and primary key of the associated Content instance. This value can be set by both client and server.
- [string] FileName: The virtual name of the file represented by the current Content instance.
- [TimeSpan] DisplayDuration: The amount of time that the device displays an associated image. This property does not apply to audio or video files.

## <span id="page-18-1"></span>**PresentationContent Entity-Relation**

The PresentationContent entity-relation represents the association between [Content](#page-16-1) and [Presentation](#page-62-1) instances. It has the following properties:

- [int] ContentId: The identifier and primary key of the associated Content instance. This value can be set by both client and server.
- [string] ContentName: The name of the content represented by the PresentationContent entity-relation. When the entity-relation represents the relationship between a Presentation instance and a Content instance, this property contains the virtual name of the content file. Alternatively, when the entity-relation represents the relationship between a Presentation instance and a [DynamicPlaylist](#page-31-1) instance, this property contains the [string] Name of the Dynamic Playlist.
- [string] StateName: The name of the presentation state that corresponds to the associated Content instance.
- [TimeSpan] DisplayDuration: The amount of time that the device displays the associated image.
- [ContentTransition] Transition: A [ContentTransition](#page-17-1) enumeration representing the screen effect that is shown during the transition between the previous presentation state and the current content state (i.e. the associated content state). This is a pre-defined value for the entity-relation.

**Note**: *The [TimeSpan] DisplayDuration and [ContentTransition] Transition properties only apply to*  image files. Content management methods will automatically set the former property to 0 and the latter property to *"NoEffect" (without errors) if the associated PresentationContent instance does not represent an image file.*

• [ContentType] [ContentType](#page-17-0): A ContentType enumeration that allows a system to distinguish between a media file and a Dynamic Playlist.

## <span id="page-19-0"></span>**DynamicPlaylistInfo Structure**

The DynamicPlaylistInfo structure provides information about a parent [DynamicPlaylist](#page-31-1) instance. It has the following properties:

- [int] Id:(Read Only) The identifier and primary key of the DynamicPlaylist instance
- [string] Name: The user-defined name of the DynamicPlaylist instance. This string value is an alternate key that is unique in the scope of the BrightSign Network account.

## <span id="page-20-0"></span>**PresentationInfo Structure**

The [Presentation](#page-62-1)Info structure provides information about a parent Presentation instance. It has the following properties:

- [int] Id:(Read Only) The identifier and primary key of the Presentation instance
- [string] Name: The user-defined name of the Presentation instance. This string value must be unique in the scope of the BrightSign Network account.

## <span id="page-20-1"></span>**Content Management Web Methods**

- [PagedList<Content> GetAllContent\(string](#page-20-2) marker, int pageSize)
- [List<ContentFolder> GetContentFolders\(string virtualPath\)](#page-21-0)
- [PagedList<Content> GetFolderContent\(string virtualPath, string](#page-21-1) marker, int pageSize)
- [List<Content> GetSpecifiedContent\(int\[\] contentIds\)](#page-22-0)
- [PagedList<Content> FindContent\(string fileNamePattern, string](#page-22-1) marker, int pageSize)
- [Content GetContent\(int contentId\)](#page-23-0)
- [ContentFolder CreateContentFolder\(ContentFolder entity\)](#page-23-1)
- [bool MoveContent\(int\[\] contentIds, string newVirtualPath\)](#page-24-0)
- [bool CheckContentUsage\(int contentId\)](#page-25-0)
- [bool DeleteContent\(int\[\]](#page-25-1) contentIds)

Note: *Content update and creation operations can only be performed by the File Upload Service.*

<span id="page-20-2"></span>PagedList<Content> GetAllContent(string marker, int pageSize)

#### **Description**

Retrieves the next page of the Content list, sorted alphabetically by [string] FileName. The returned list will contain no more items than the defined page size. This method only supports retrieval of image, audio, and video file types.

#### **Required Permissions**

Content: View Content

#### **Parameters**

- [string] marker: The [string] FileName of the last [Content](#page-16-1) instance on the previous page. If the value is Null, then the method will retrieve the first page.
- [int] pageSize: The maximum number of objects returned by the method. If the list of objects that match the search criteria exceeds the [int] pageSize limit, the returned list will indicate that it is truncated. If the integer is not positive, then the method will return the maximum allowed number of objects. Attempting to request more objects than is allowed will lead to the same result, but without an error.

#### <span id="page-21-0"></span>List<ContentFolder> GetContentFolders(string virtualPath)

#### **Description**

Retrieves the first level of subfolders of the parent [ContentFolder](#page-16-2) entity, which is specified using its virtual path. Paging is not implemented for this method because of the limit placed on the maximum number of subfolders within a parent folder.

#### **Required Permissions**

Content: View Content

#### **Parameters**

• [string] VirtualPath: The virtual path of the parent ContentFolder entity containing the requested subfolders. The root virtual path is "\".

<span id="page-21-1"></span>PagedList<Content> GetFolderContent(string virtualPath, string marker, int pageSize)

#### **Description**

Retrieves the first level of files within the parent [ContentFolder](#page-16-2) entity, which is specified using its virtual path. The returned list is organized by File Name and may not contain more items than the defined page size. This method only supports retrieval of image, audio, and video file types.

#### **Required Permissions**

Content: View Content

#### **Parameters**

- [string] VirtualPath: The virtual path of the parent ContentFolder entity. The root virtual path is "\".
- [string] marker: The [string] FileName of the last [Content](#page-16-1) instance on the previous page. If the value is Null, then the method will retrieve the first page.
- [int] pageSize: The maximum number of objects returned by the method. If the list of objects that match the search criteria exceeds the [int] pageSize limit, the returned list will indicate that it is truncated. If the integer is not positive, then the method will return the maximum allowed number of objects. Attempting to request more objects than is allowed will lead to the same result, but without an error.

#### <span id="page-22-0"></span>List<Content> GetSpecifiedContent(int[] contentIds)

#### **Description**

Retrieves a list of [Content](#page-16-1) instances matching the specified identifiers. The results are sorted alphabetically by Content [string] FileName. The identifiers of nonexistent Content instances will be ignored.

## **Required Permissions**

Content: View Content

#### **Parameters**

 $\bullet$  [Int[]] contentIds: An array of  $\lceil \text{int} \rceil$  Id values for the Content instances being requested. The maximum number of items is limited to 100 by the server. Attempting to request more than the maximum allowed number of objects will cause an error, while passing an empty array will lead to an immediate empty response without an error.

<span id="page-22-1"></span>PagedList<Content> FindContent(string fileNamePattern, string marker, int pageSize)

## **Description**

Retrieves the next page of a **Content** list containing file names matched with the specified pattern. The returned list is organized by [string] FileName and may not contain more items than the defined page size. This method only supports retrieval of image, audio, and video file types.

#### **Required Permissions**

#### Content: View Content

#### **Parameters**

- [string] fileNamePattern: The exact [string] FileName of the Content instance (or its wildcard-based pattern). Supported wildcards currently include "\*", "?", and "['and']".
- [string] marker: The [string] FileName of the last [Content](#page-16-1) instance on the previous page.
- [int] pageSize: The maximum number of objects returned by the method. If the list of objects that match the search criteria exceeds the [int] pageSize limit, the returned list will indicate that it is truncated. If the integer is not positive, then the method will return the maximum allowed number of objects. Attempting to request more objects than is allowed will lead to the same result, but without an error.

#### <span id="page-23-0"></span>Content GetContent(int contentId)

#### **Description**

Retrieves a single [Content](#page-16-1) instance with the specified identifier. This method returns Null if there are no Content instances containing the specified identifier. This method only supports retrieval of image, audio, and video file types.

#### **Required Permissions**

Content: View Content

#### **Parameters**

• [int] contentId: The identifier and primary key of the associated Content instance.

#### <span id="page-23-1"></span>ContentFolder CreateContentFolder(ContentFolder entity)

#### **Description**

Creates a new virtual folder within the BSN Library. The folder will have a specified name and location defined by its virtual path. This method returns the newly created object with all initialized properties (or Null if an error occurs during the creation process).

#### **Required Permissions**

Content: View Content

#### **Parameters**

- [ContentFolder] entity: A Content Folder instance with an initialized [string] Name, [string] VirtualPath, and [string] ThumbPath (if needed). All other property values for the ContentFolder instance will be ignored. If this parameter is set to Null, then the method will immediately return Null without error. A descriptive error will be returned to the client if any of the following conditions occur:
	- o The [string] VirtualPath of the initialized ContentFolder does not contain a leading slash("\").
	- o The [string] ThumbPath does not begin with an absolute URI (i.e. "http://" or "https://").
	- o The [string] Name of the initialized ContentFolder is more than 128 characters.
	- o A ContentFolder instance within the same parent folder has the same name.

<span id="page-24-0"></span>bool MoveContent(int[] contentIds, string newVirtualPath)

#### **Description**

Moves the specified [Content](#page-16-1) and/or [ContentFolder](#page-16-2) instances to the specified virtual folder. This method returns True upon success and False upon failure.

#### **Required Permissions**

Content: Update Content

## **Parameters**

- [int[]] ContentIds: An array of [int] Id values for the Content and/or ContentFolder instances that will be updated. The number of items is limited to 100 by the server. Attempting to request more than the maximum allowed number of objects will cause an error. If the client passes an empty array, or if none of the identifiers in the array match existing content instances, the server will immediately return an empty response without an error.
- [string] newVirtualPath: The new virtual path for the specified Content and/or ContentFolder instances (e.g. "\Shared\Incoming\").

<span id="page-25-0"></span>bool CheckContentUsage(int contentId)

#### **Description**

Determines whether the specified [Content](#page-16-1) instance is referenced by Presentations, Dynamic Playlists, Web Pages, or Device Web Pages. This method returns True if the specified Content instance has parent dependencies (i.e. it is in use).

Note that this method only supports retrieval of image, audio, and video file types. Also note that when using this method to check whether a Content instance can be deleted, a False ("not in use") status may change in the time between calling this method and calling [DeleteContent\(\)](#page-25-1).

#### **Required Permissions**

Content: View Content

#### **Parameters**

• [int] contentId: The identifier and primary key of the associated Content instance. If there are no Content instances with the specified identifier, this method will return False without an error.

#### <span id="page-25-1"></span>bool DeleteContent(int[] contentIds)

#### **Description**

Deletes the specified [Content](#page-16-1) and [ContentFolder](#page-16-2) instances, as well as any associated files, in both the database and persistent storage. This method returns True only if the operation was completely successful. None of the affected instances can be in use by any Presentation, Dynamic Playlist, Web Page, or Device Webpage. In these cases a descriptive error will be returned to the client.

#### **Required Permissions**

Content: Delete Content

#### **Parameters**

• [int[]] contentIds: An array of [int] Id values reflecting the Content instances to be deleted. The maximum number of items is limited to 100 by the server. Attempting to request more than the allowed number of objects will cause an error. A descriptive error will be returned if one or more Content [int] Id is invalid. If the client passes an empty array, or if none of the identifiers in the array match existing content instances, the server will immediately return an empty response without an error.

## <span id="page-27-0"></span>**CONTENT UPLOAD**

### <span id="page-27-1"></span>**Overview**

Content Upload methods use a separate [SOAP endpoint](#page-13-1) from all other Web API methods. To upload a file, the client must first call  $\text{StartFileUpdate}($ ), then call  $\text{AppendChunk}($  one or more times, then call  $\text{CompleteFileUpdate}($ ).

The Content Upload service allows uploading files using multiple threads in parallel. To use multi-threading, the client must first call StartFileUpload() and obtain an upload token. The client then uploads chunks in multiple threads (using AppendChunk() with different parameters), specifying the partNumber and offset for each thread along with the same upload token. After the chunks are uploaded, the client must call CompleteFileUpload(). The client may also upload several different files while at the same time specifying different upload tokens.

## <span id="page-27-2"></span>**Content Upload Web Methods**

- [StartFileUpload\(string filename, long filesize, int chunksCount, enum ContentType,](#page-27-3)  [string virtualPath\)](#page-27-3)
- [AppendChunk\(string uploadToken, int partNumber, binary data, long offset\)](#page-28-0)
- [CompleteFileUpload\(string uploadToken, string sha1Hash, binary thumbData, int](#page-29-0)  [contentID\)](#page-29-0)

<span id="page-27-3"></span>StartFileUpload(string filename, long filesize, int chunksCount, enum ContentType, string virtualPath)

#### **Description**

This method returns an upload token, which is a descriptor value that is utilized by the other two Content Upload methods.

#### **Required Permissions**

Content: Upload Content

#### **Parameters**

- [string] Filename: The name of the file to be uploaded. A descriptive error will be returned if any of the following conditions occur:
	- $\circ$  This string is empty.
	- o The string has more than 128 characters.
	- $\circ$  The file name is not valid.
- [long] filesize: The size of the video file in bytes. This parameter must be an unsigned integer value no greater than 5000000000 (i.e. 5GB). A descriptive error will be returned if the value is negative.
- [int] chunksCount: The number of chunks the file consists of (starting at 1). The optimal chunk size is 256KiB. Files that are larger than this chunk size must be split into smaller parts by the client. Multiple chunks should be uploaded using multiple AppendChunk() calls specifying the same upload token.
- [enum: Image, Video, Audio] ContentType: The type of the content file. The default type is Image.
- [string] VirtualPath: The path in the BSN Library to which the file should be uploaded (the default is "\Shared\Incoming\"). If the path does not exist, it will be created. It must also contain leading and trailing slashes and be no longer than 128 characters.

<span id="page-28-0"></span>AppendChunk(string uploadToken, int partNumber, binary data, long offset)

#### **Description**

This method is used to append chunks onto files that are larger than 256Kib. It returns True if the upload is successful. Otherwise, it returns False.

#### **Required Permissions**

Content: Upload Content, Update Content

**Note**: *The Update Content permission is only required if the CompleteFileUpload() is called with a contentId value that corresponds to an existing content entity (i.e. the client is attempting to overwrite a content entity).*

#### **Parameters**

- [string] uploadToken: The token of the upload that was initialized by the StartFileUpload() method. A descriptive error is returned if the string value is empty or not specified.
- [int] partNumber: The number of the part, starting from 0.
- [base64Binary] data: The binary data of the file chunk.
- [long] offset: The offset of the current file chunk. The first chunk has an offset of 0. A descriptive error is returned if the offset value is not positive.

<span id="page-29-0"></span>CompleteFileUpload(string uploadToken, string sha1Hash, binary thumbData, int contentID)

#### **Description**

This method returns the ContentID of the uploaded file if file upload is successful. Otherwise, it returns a descriptive error.

#### **Required Permissions**

Content: Upload Content

#### **Parameters**

- [string] uploadToken: The token of the upload that was initialized by the StartFileUpload() method. A descriptive error is returned if the string value is empty or not specified.
- [string] sha1Hash: The SHA1 hash of the current file. The server performs verification of the uploaded file using the specified hash. A descriptive error will be returned if the specified hash does not match the hash value calculated by the server. This parameter is optional; the server-side hash verification process is skipped if this parameter is not specified.
- [base64Binary] thumbData: The optional thumbnail data as a binary attachment. This parameter will be generated by the server if it is not specified.
- [int] contentId: The ID of the new [Content](#page-16-1) entity. If the value is negative, the server will attempt to create a new Content entity. If the value is positive, the server attempts to overwrite the content entity that is already associated with the specified Content ID. A descriptive error will be returned if the passed value is positive and

does not correspond to an existing Content entity or if the specified Content entity cannot be updated by the method.

## <span id="page-31-0"></span>**DYNAMIC PLAYLIST**

## <span id="page-31-1"></span>**DynamicPlaylist Entity**

The DynamicPlaylist entity has the following properties.

- [int] Id:(Read Only) The identifier and primary key of the DynamicPlaylist instance.
- [string] Name: The user-defined name of the DynamicPlaylist instance. This string value is an alternate key that is unique in the scope of the BrightSign Network account.
- [string] PhysicalPath:(Read Only) An external URL of the Dynamic Playlist MRSS file in persistent storage.
- [long] FileSize:(Read Only) The size of the associated MRSS file in bytes.
- [string] FileHash:(Read Only) The SHA1 hash of the associated MRSS file contents.
- [DateTime] CreationDate:(Read Only) The UTC timestamp indicating when the current DynamicPlaylist instance was created in the BrightSign Network.
- [List<DynamicPlaylistContent>] Content: A list of [DynamicPlaylistContent](#page-17-1) entity-relations that reference content instances contained within the Dynamic Playlist. This list is set to Null when not initialized by the server.
- [PresentationInfo[]] Presentations: (Read only) An array of [PresentationInfo](#page-20-0) structures that denote parent presentations.

## <span id="page-31-2"></span>**Dynamic Playlist Management Web Methods**

- [PagedList<DynamicPlaylist> GetDynamicPlaylists\(string](#page-32-0) marker, int pageSize)
- [List<DynamicPlaylist> GetSpecifiedDynamicPlaylists\(int\[\] dynamicPlaylistIds\)](#page-32-1)
- [PagedList<DynamicPlaylist> FindDynamicPlaylists\(string namePattern, string](#page-33-0) marker, [int pageSize\)](#page-33-0)
- [DynamicPlaylist GetDynamicPlaylist\(int dynamicPlaylistId, bool loadContent\)](#page-34-0)
- [DynamicPlaylist GetDynamicPlaylistByName\(string name, bool loadContent\)](#page-34-1)
- [bool CheckDynamicPlaylistName\(string name\)](#page-34-1)
- [bool CheckDynamicPlaylistUsage\(int dynamicPlaylistId\)](#page-35-1)
- [bool CheckDynamicPlaylistUsageByName\(string name\)](#page-36-0)
- [DynamicPlaylist CreateDynamicPlaylist\(DynamicPlaylist entity\)](#page-36-1)
- [bool UpdateDynamicPlaylist\(DynamicPlaylist entity\)](#page-37-0)
- [bool RenameDynamicPlaylist\(int dynamicPlaylistId, string newName\)](#page-37-1)
- [bool DeleteDynamicPlaylists\(int\[\] dynamicPlaylistIds\)](#page-38-1)

<span id="page-32-0"></span>PagedList<DynamicPlaylist> GetDynamicPlaylists(string marker, int pageSize)

#### **Description**

Retrieves the next page of the Dynamic Playlist list, sorted alphabetically by [string] Name. DynamicPlaylist instances are sorted alphabetically by [string] Name. The returned list will contain no more items than the defined page size.

#### **Required Permissions**

Dynamic Playlist: View Dynamic Playlists

#### **Parameters**

- [string] marker: The [string] Name of the last **DynamicPlaylist** instance on the previous page. If the value is Null, then the method will retrieve the first page.
- [int] pageSize: The maximum number of objects returned by the method. If the list of objects that match the search criteria exceeds the [int] pageSize limit, the returned list will indicate that it is truncated. If the integer is not positive, then the method will return the maximum allowed number of objects. Attempting to request more objects than is allowed will lead to the same result, but without an error.

<span id="page-32-1"></span>List<DynamicPlaylist> GetSpecifiedDynamicPlaylists(int[] dynamicPlaylistIds)

#### **Description**

Retrieves a list of [DynamicPlaylist](#page-31-1) instances matching the specified identifiers. Instances are sorted alphabetically by [string] Name. The identifiers of nonexistent DynamicPlaylist instances will be ignored.

#### **Required Permissions**

Dynamic Playlist: View Dynamic Playlists

#### **Parameters**

• [int[]] dynamicPlaylistIds: An array of [int] Id values for the DynamicPlaylist instances being requested. The maximum number of items is limited to 100 by the server. Attempting to request more than the maximum allowed number of objects will cause an error, while passing an empty array will lead to an immediate empty response without an error.

<span id="page-33-0"></span>PagedList<DynamicPlaylist> FindDynamicPlaylists(string namePattern, string marker, int pageSize)

#### **Description**

Retrieves the next page of a [Dynamic Playlist](#page-31-1) list containing names matched with the specified pattern. The returned list is organized alphabetically by [string] Name and may not contain more items than the defined page size.

#### **Required Permissions**

Dynamic Playlists: View Dynamic Playlists

#### **Parameters**

- [string] namePattern: The exact [string] Name of the DynamicPlaylist instance (or its wildcard-based pattern). Supported wildcards currently include "\*", "?", and "['and']".
- [string] marker: The [string] Name of the last DynamicPlaylist instance on the previous page. If the value is Null, then the method will retrieve the first page.
- [int] pageSize: [int] pageSize: The maximum number of objects returned by the method. If the list of objects that match the search criteria exceeds the [int] pageSize limit, the returned list will indicate that it is truncated. If the integer is not positive, then the method will return the maximum allowed number of objects. Attempting to request more objects than is allowed will lead to the same result, but without an error.

<span id="page-34-0"></span>DynamicPlaylist GetDynamicPlaylist(int dynamicPlaylistId, bool loadContent)

### **Description**

Retrieves a single **DynamicPlaylist** instance with the specified identifier. This method returns Null if the DynamicPlaylist instance with the specified identifier does not exist.

## **Required Permissions**

Dynamic Playlist: View Dynamic Playlists, View Content – Content: View Content

## **Parameters**

- [int] dynamicPlaylistId: The identifier and primary key of the requested DynamicPlaylist instance.
- [bool] loadContent: A flag that specifies whether the method should also initialize and return a list of all Content instances in use by the requested DynamicPlaylist instance.

**Note**: *If the Dynamic Playlist was created using a legacy version of BrightAuthor, the [int] DisplayDuration of image files may be returned set to 0.*

<span id="page-34-1"></span>DynamicPlaylist GetDynamicPlaylistByName(string name, bool loadContent)

## **Description**

Retrieves a single **DynamicPlaylist** instance with the specified name. This method returns Null if the [DynamicPlaylist](#page-31-1) instance with the specified name does not exist.

## **Required Permissions**

Dynamic Playlist: View Dynamic Playlists, View Content – Content: View Content

## **Parameters**

- [string] name: The user-defined name (and alternate key) of the DynamicPlaylist instance.
- [bool] loadContent: A flag that specifies whether the method should also initialize and return a list of all Content instances in use by the requested DynamicPlaylist instance.

**Note**: *If the Dynamic Playlist was created using a legacy version of BrightAuthor, the [int] DisplayDuration of image files may be returned set to 0.*

#### <span id="page-35-0"></span>bool CheckDynamicPlaylistName(string name)

#### **Description**

Determines if the specified Dynamic Playlist name is in use within the BrightSign Network account. If there is a Dynamic Playlist with the specified name, this method will return True. Otherwise, it will return False.

Note that when using this method to check whether a Dynamic Playlist instance can be created, a False status may change in the time between calling this method and calling [CreateDynamicPlaylist\(\)](#page-36-1).

#### **Required Permissions**

Dynamic Playlist: View Dynamic Playlists

#### **Parameters**

• [string] name: The Dynamic Playlist name value to be evaluated.

<span id="page-35-1"></span>bool CheckDynamicPlaylistUsage(int dynamicPlaylistId)

#### **Description**

Determines if the DynamicPlaylist instance (specified with its primary key) is referenced by one or more presentations. If the specified DynamicPlaylist instance has parent dependencies (i.e. it is in use), this method will return True. Otherwise, it will return False.

Note that when using this method to check whether a Dynamic Playlist instance can be deleted, a False ("not in use") status may change in the time between calling this method and calling [DeleteDynamicPlaylist\(\)](#page-38-1).

## **Required Permissions**

Dynamic Playlist: View Dynamic Playlists

## **Parameters**

• [int] dynamicPlaylistId: The identifier and primary key of the DynamicPlaylist instance to be evaluated. If a DynamicPlaylist instance with the specified identifier does not exist, the method will return False without error.
#### bool CheckDynamicPlaylistUsageByName(string name)

#### **Description**

Determines if the DynamicPlaylist instance (specified with its alternate, user-defined key) is referenced by one or more presentations. If the If the specified DynamicPlaylist instance has parent dependencies (i.e. it is in use), this method will return True. Otherwise, it will return False.

Note that when using this method to check whether a Dynamic Playlist instance can be deleted, a False ("not in use") status may change in the time between calling this method and calling [DeleteDynamicPlaylist\(\)](#page-38-0).

## **Required Permissions**

Dynamic Playlist: View Dynamic Playlists

## **Parameters**

• [string] name: The user-defined name (i.e. the alternate key) of the DynamicPlaylist to be evaluated. If a DynamicPlaylist instance with the specified identifier does not exist, the method will return False without error.

#### DynamicPlaylist CreateDynamicPlaylist(DynamicPlaylist entity)

# **Description**

Creates a new **DynamicPlaylist** instance and a related MRSS file with the specified name and **Content** entities. This method returns the newly created object with all initialized properties if successful. If object creation is unsuccessful, this method will return a Null value.

# **Required Permissions**

Dynamic Playlist: Create DynamicPlaylist – Content: Assign Content

# **Parameters**

• [DynamicPlaylist] entity: A DynamicPlaylist object instance with initialized [string] Name and [List<DynamicPlaylistContent>] Contents properties. All other properties will be ignored during object creation. If this parameter is set to Null, then the method will immediately return Null without error. A descriptive error will be returned to the client if any of the following conditions occur:

- o The DynamicPlaylist name is more than 50 characters
- o Another DynamicPlaylist instance has the same name.
- o The [int] DisplayDuration of a [DynamicPlaylistContent](#page-17-0) entity-relation is set to less than 1 second. This only applies to entity-relations representing image files.

bool UpdateDynamicPlaylist(DynamicPlaylist entity)

# **Description**

Updates the [string] Name and [List<DynamicPlaylistContent>] Contents properties of the specified [DynamicPlaylist](#page-31-0) instance and its related MRSS file. This method returns True upon success and False upon failure.

# **Required Permissions**

Dynamic Playlist: Update Dynamic Playlist – Content: Assign Content, Unassign Content

- [DynamicPlaylist] entity: A DynamicPlaylist object instance with initialized [string] Name and [List<DynamicPlaylistContent>] Contents properties. All other properties will be ignored. If the instance is set to Null, then the method will immediately return Null without error. A descriptive error will be returned to the client if any of the following conditions occur:
	- o The passed string is more than 50 characters.
	- o The passed string does not match a preexisting Dynamic Playlist.
	- o The [int] DisplayDuration of a [DynamicPlaylistContent](#page-17-0) entity-relation is set to less than 1 second. This only applies to entity-relations representing image files.

bool RenameDynamicPlaylist(int dynamicPlaylistId, string newName)

# **Description**

Updates the [string] Name of the specified [DynamicPlaylist](#page-31-0) instance. This method returns True upon success and False upon failure.

# **Required Permissions**

Dynamic Playlist: Update Dynamic Playlist, Rename Dynamic Playlist

# **Parameters**

- [int] dynamicPlaylistId: The identifier and primary key of the DynamicPlaylist instance. If a DynamicPlaylist instance with the specified identifier does not exist, the method will return False without error.
- [string] newName: The new name for the specified DynamicPlaylist instance. A descriptive error will be returned to the client if the passed string is more than 50 characters.

<span id="page-38-0"></span>bool DeleteDynamicPlaylists(int[] dynamicPlaylistIds)

# **Description**

Deletes the specified [DynamicPlaylist](#page-31-0) instances from both the database and persistent storage. Related MRSS files are also removed. This method returns True upon success and False upon failure.

# **Required Permissions**

Dynamic Playlist: Delete Dynamic Playlist

# **Parameters**

• [int[]] dynamicPlaylistIds: An array of [int] Id values for the DynamicPlaylist instances to be deleted. The number of items that can be deleted is limited to 100 by the server. Requesting more than the maximum allowed number of objects will cause an error. An error will also be returned if one or more specified [int] Id value refers to a non-existent DynamicPlaylist instance. Passing an empty array or Dynamic Playlist identifiers that don't exist will lead to an immediate empty response without an error.

# **LIVE TEXT FEED**

# <span id="page-39-0"></span>**LiveTextFeed Entity**

The LiveTextFeed entity has the following properties:

- [int] Id:(Read Only) The identifier and primary key of the LiveTextFeed instance.
- [string] Name: The user-defined name of the LiveTextFeed instance. This alternate key must be unique in the scope of the BSN account.
- [string] PhysicalPath:(Read Only) An external URL of the associated RSS file in persistent storage.
- [long] FileSize:(Read Only) The size of the associated RSS file in bytes.
- [string] FileHash:(Read Only): A SHA1 hash of the contents in the associated RSS file.
- [DateTime] CreationDate:(Read Only) A UTC timestamp indicating when the Live Text Feed was created in the BrightSign Network.
- [Dictionary<string, string>] Contents: A list of key-value pairs that make up the Live Text Feed. This list is set to Null when not initialized by the server.
- [PresentationInfo[]] Presentations: (Read Only) An array of [PresentationInfo](#page-20-0) structures that denote parent presentations.

# **Live Text Feed Management Web Methods**

- [PagedList<LiveTextFeed> GetLiveTextFeeds\(string](#page-40-0) marker, int pageSize)
- [List<LiveTextFeed> GetSpecifiedLiveTextFeeds\(int\[\] liveTextFeedIds\)](#page-40-1)
- [PagedList<LiveTextFeed> FindLiveTextFeeds\(string namePattern, string](#page-41-0) marker, int [pageSize\)](#page-41-0)
- [LiveTextFeed GetLiveTextFeed\(int liveTextFeedId, bool loadContent\)](#page-42-0)
- [LiveTextFeed GetLiveTextFeedByName\(string name, bool loadContent\)](#page-42-1)
- [bool CheckLiveTextFeedName\(string name\)](#page-43-0)
- [bool CheckLiveTextFeedUsage\(int liveTextFeedId\)](#page-43-1)
- [bool CheckLiveTextFeedUsageByName\(string name\)](#page-44-0)
- [LiveTextFeed CreateLiveTextFeed\(LiveTextFeed entity\)](#page-44-1)
- [LiveTextFeed CloneLiveTextFeed\(string feedUrl\)](#page-45-0)
- [bool UpdateLiveTextFeed\(LiveTextFeed entity\)](#page-45-1)
- [bool RenameLiveTextFeed\(int liveTextFeedId, string newName\)](#page-46-0)
- [bool DeleteLiveTextFeeds\(int\[\] liveTextFeedIds\)](#page-47-0)

<span id="page-40-0"></span>PagedList<LiveTextFeed> GetLiveTextFeeds(string marker, int pageSize)

#### **Description**

Retrieves the next page of the [LiveTextFeed](#page-39-0) list, sorted by [string] Name. The returned list will contain no more items than the defined page size.

#### **Required Permissions**

Live Text Feed: View Live Text Feeds

## **Parameters**

- [string] marker: The [string] Name of the last LiveTextFeed instance on the previous page. If the value is Null, then the method will retrieve the first page.
- [int] pageSize: The maximum number of objects returned by the method. If the list of objects that match the search criteria exceeds the [int] pageSize limit, the returned list will indicate that it is truncated. If the integer is not positive, then the method will return the maximum allowed number of objects. Attempting to request more objects than is allowed will lead to the same result, but without an error.

#### <span id="page-40-1"></span>List<LiveTextFeed> GetSpecifiedLiveTextFeeds(int[] liveTextFeedIds)

#### **Description**

Retrieves a list of [LiveTextFeed](#page-39-0) instances matching the specified identifiers, sorted by [string] Name. The identifiers of nonexistent LiveTextFeed instances will be ignored.

Live Text Feed: View Live Text Feeds

#### **Parameters**

• [int[]] liveTextFeedIds: An array of [int] Id values for the LiveTextFeed instances being requested. The number of returned items is limited to 100 by the server. Attempting to request more than the maximum allowed number of objects will cause an error, while passing an empty array will lead to an immediate empty response without an error.

<span id="page-41-0"></span>PagedList<LiveTextFeed> FindLiveTextFeeds(string namePattern, string marker, int pageSize)

#### **Description**

Retrieves the next page of a [LiveTextFeed](#page-39-0) list containing names matched with the specified pattern. The returned list is organized by [string] Name and may not contain more items than the defined page size.

## **Required Permissions**

Live Text Feed: View Live Text Feeds

- [string] namePattern: The exact [string] Name of the LiveTextFeed instance (or its wildcard-based pattern). Supported wildcards currently include "\*", "?", and "['and']".
- [string] marker: The [string] Name of the last LiveTextFeed instance on the previous page. If the value is Null, then the method will retrieve the first page.
- [int] pageSize: The maximum number of objects returned by the method. If the list of objects that match the search criteria exceeds the [int] pageSize limit, the returned list will indicate that it is truncated. If the integer is not positive, then the method will return the maximum allowed number of objects. Attempting to request more objects than is allowed will lead to the same result, but without an error.

<span id="page-42-0"></span>LiveTextFeed GetLiveTextFeed(int liveTextFeedId, bool loadContent)

# **Description**

Retrieves a single [LiveTextFeed](#page-39-0) instance with the specified [int] Id. This method returns Null if the LiveTextFeed instance with the specified identifier does not exist.

# **Required Permissions**

Live Text Feed: View Live Text Feed, View Contents

# **Parameters**

- [int] liveTextFeedId: The identifier and primary key of the LiveTextFeed instance to be retrieved.
- [bool] loadContent: A flag specifying whether the method should also initialize and return the [Contents](#page-16-0) of the Live Text Feed.

<span id="page-42-1"></span>LiveTextFeed GetLiveTextFeedByName(string name, bool loadContent)

# **Description**

Retrieves the [LiveTextFeed](#page-39-0) instance with the specified [string] Name. This method returns Null if the LiveTextFeed instance with the specified name does not exist.

# **Required Permissions**

Live Text Feed: View Live Text Feed, View Contents

- [string] name: The user-defined Name of the LiveTextFeed instance to be retrieved
- [bool] loadContent: : A flag specifying whether the method should also initialize and return the [Contents](#page-16-0) of the Live Text Feed.

#### <span id="page-43-0"></span>bool CheckLiveTextFeedName(string name)

#### **Description**

Determines whether the specified Live Text Feed [string] Name is currently in use. This method returns True if a Live Text Feed with the specified name currently exists.

Note that when using this method to check whether a LiveTextFeed instance can be created, a False status may change in the time between calling this method and calling [CreateLiveTextFeed\(\)](#page-44-1).

#### **Required Permissions**

None

#### **Parameters**

• [string] name: The Live Text Feed Name value to be evaluated.

<span id="page-43-1"></span>bool CheckLiveTextFeedUsage(int liveTextFeedId)

# **Description**

Determines whether the [LiveTextFeed](#page-39-0) instance (specified by its primary key) is referenced by one or more presentations. This method returns True if the LiveTextFeed instance has parent dependencies.

Note that when using this method to check whether a LiveTextFeed instance can be deleted, a False status may change in the time between calling this method and calling [DeleteLiveTextFeed\(\)](#page-47-0).

# **Required Permissions**

Live Text Feed: View Live Text Feed

## **Parameters**

• [int] liveTextFeedId: The identifier and primary key of the LiveTextFeed instance to evaluate. If a LiveTextFeed instance with the specified [int] Id does not exist, this method will return False without an error.

#### <span id="page-44-0"></span>bool CheckLiveTextFeedUsageByName(string name)

#### **Description**

Determines whether a [LiveTextFeed](#page-39-0) instance (specified with its alternate, user-defined key) is referenced by one or more presentations. This method returns True if the LiveTextFeed instance has parent dependencies.

Note that when using this method to check whether a LiveTextFeed instance can be deleted, a False status may change in the time between calling this method and calling [DeleteLiveTextFeed\(\)](#page-47-0).

#### **Required Permissions**

Live Text Feed: View Live Text Feed

#### **Parameters**

• [string] name: The user-defined name of the LiveTextFeed instance to evaluate. If a LiveTextFeed instance with the specified [string] Name does not exist, this method will return False without an error.

#### <span id="page-44-1"></span>LiveTextFeed CreateLiveTextFeed(LiveTextFeed entity)

## **Description**

Creates a new [LiveTextFeed](#page-39-0) instance and related RSS file with the specified [string] Name and [Dictionary<string, string>] Contents parameters. This method returns the created object with all initialized properties if successful. If an error occurs during the creation process, the method will return Null.

A descriptive error will be returned if the key strings in the key-value pairs are not unique or if the number of key-value pairs in the object instance surpasses the limit defined on the server.

## **Required Permissions**

Live Text Feed: Create Live Text Feed

# **Parameters**

• [LiveTextFeed] entity: A LiveTextFeed object instance with initialized Name and Contents parameters. All other properties will be ignored during object creation. If this parameter is set to Null, then the method will

immediately return Null without an error. A descriptive error will be returned to the client if the LiveTextFeed name is more than 50 characters or if another LiveTextFeed instance has the same name.

<span id="page-45-0"></span>LiveTextFeed CloneLiveTextFeed(string feedUrl)

#### **Description**

Creates a new [LiveTextFeed](#page-39-0) instance and related RSS file using the name and key-value pairs copied from the specified external RSS URL. If successful, this method returns the newly created object with all initialized properties. If an error occurs during object creation, this method returns Null.

A descriptive error will be returned if the key strings in the key-value pairs are not unique or if the number of key-value pairs in the new object instance surpasses the limit defined on the server.

# **Required Permissions**

Live Text Feed: Create Live Text Feed

## **Parameters**

• [string] feedUrl: An external URL of a publicly available RSS feed. The RSS Title will be used as the LiveTextFeed instance name and the RSS title-description pairs will converted to key-value pairs. If this parameter is Null or invalid, then the method will immediately return Null without an error. This method will return a descriptive error if the string length of the RSS channel title, plus the "Copy ({index}) of" prefix, exceeds 50 characters.

## <span id="page-45-1"></span>bool UpdateLiveTextFeed(LiveTextFeed entity)

# **Description**

Updates the Name and Contents parameters of the specified [LiveTextFeed](#page-39-0) instance and related RSS file. This method returns True only if completely successful. Otherwise, it returns False.

A descriptive error will be returned if the key strings in the key-value pairs are not unique or if the number of key-value pairs in the object instance surpasses the limit defined on the server.

Live Text Feed: View Live Text Feed

#### **Parameters**

- [LiveTextFeed] entity: A LiveTextFeed object instance containing the [int] Id of the instance to update, as well as the new Name and Contents parameters for the updated instance. If this parameter is Null or invalid, then the method will immediately return Null without an error. A descriptive error will be returned if any of the following conditions occur:
	- o The [int] Id does not correspond to an existing LiveTextFeed instance.
	- o The length of the specified LiveTextFeed instance [string] Name exceeds 50 characters.
	- o The specified [string] Name is currently in use by another LiveTextFeed instance.
	- o The key strings in the key-value pairs are not unique.
	- o The number of key-value pairs in the object instance surpasses the limit defined on the server.

<span id="page-46-0"></span>bool RenameLiveTextFeed(int liveTextFeedId, string newName)

## **Description**

Updates the [string] Name of the specified [LiveTextFeed](#page-39-0) instance. This method returns True upon success and False upon failure.

## **Required Permissions**

Live Text Feed: Update Live Text Feed, Rename Live Text Feed

- [int] LiveTextFeedId: The identifier and primary key of the LiveTextFeed instance. If a LiveTextFeed instance with the specified identifier does not exist, the method will return False without an error.
- [string] newName: A new Name parameter for the specified LiveTextFeed instance. A descriptive error will be returned if the new Name string is greater than 50 characters.

#### <span id="page-47-0"></span>bool DeleteLiveTextFeeds(int[] liveTextFeedIds)

## **Description**

Deletes the specified [LiveTextFeed](#page-39-0) instance(s) and related RSS file(s) in both the database and persistent storage. This method returns True only if completely successful. Otherwise, it returns False.

## **Required Permissions**

Live Text Feed: Delete Live Text Feed

# **Parameters**

• [int[]] liveTextFeedIds: An array of [int] Id values for the LiveTextFeed instances to be deleted. The number of requested items is limited to 100 by the server. Attempting to request more than the maximum allowed number of objects will cause an error. An error will also be returned if an [int] Id parameter does not correspond to an existing LiveTextFeed instance. Passing an empty array or Live Text Feed identifiers that don't exist will lead to an immediate empty response without an error.

# **WEB PAGE**

# <span id="page-48-1"></span>**WebPage Entity**

The WebPage entity has the following properties:

- [int] Id:(Read Only) The identifier and primary key of the WebPage instance.
- [int] AccountId:(Read Only) The identifier of the account that owns the WebPage instance.
- [string] Name: The user-defined name of the WebPage instance. This alternate key must be unique in the scope of the BrightSign Network account.
- [string] PhysicalPath:(Read Only) An external URL of the HTML file in persistent storage.
- [long] FileSize:(Read Only) The size of the associated HTML file in bytes.
- [string] FileHash:(Read Only) A SHA1 hash of the associated HTML file content.
- [DateTime] UploadDate:(Read Only) A UTC timestamp indicating when the Web Page was uploaded to the BrightSign Network.
- [List<WebPageAsset>] Assets: A list of [WebPageAsset](#page-48-0) entity-relations that reference [Content](#page-16-0) instances that are in use by the WebPage entity. The list is set to Null when not initialized by the server.
- [List<PresentationContent>] Presentations:(Read Only) A list of [PresentationContent](#page-18-0) entity-relations that denote parent Presentations.

# <span id="page-48-0"></span>**WebPageAsset Entity-Relation**

The [WebPage](#page-48-1)Asset entity-relation represents the association between a WebPage instance and a [Content](#page-16-0) instance. It has the following properties:

- [int] ContentId: The identifier and primary key of the associated Content instance.
- [string] FileName: The virtual name of the file represented by the associated Content instance.
- [int] WebPageId:(Read Only) The identifier and primary key of the associated WebPage instance
- [string] WebPageName:(Read Only) The user-defined name of the associated WebPage instance.

• [string] RelativePath:(Read Only) The relative path of the associated asset file in relation to the Web Page HTML file.

# **Web Page Management Web Methods**

- [PagedList<WebPage> GetWebPages\(int marker, int pageSize\)](#page-49-0)
- [List<WebPage> GetSpecifiedWebPages\(int\[\] webPageIds\)](#page-50-0)
- [PagedList<WebPage> FindWebPages\(string namePattern, int marker, int pageSize\)](#page-50-1)
- [WebPage GetWebPage\(int webPageId, bool loadAssets\)](#page-51-0)
- [WebPage GetWebPageByName\(string name, bool loadAssets\)](#page-51-1)
- [bool CheckWebPageName\(string name\)](#page-52-0)
- [bool CheckWebPageUsage\(int webPageId\)](#page-53-0)
- [bool CheckWebPageUsageByName\(string name\)](#page-53-0)
- [bool RenameWebPage\(int webPageId, string newName\)](#page-53-1)
- [bool DeleteWebPages\(int\[\] webPageIds\)](#page-53-1)

<span id="page-49-0"></span>PagedList<WebPage> GetWebPages(int marker, int pageSize)

## **Description**

Retrieves the next page of the [WebPage](#page-48-1) list, sorted by [string] Name. The returned list will contain no more items than the defined page size.

# **Required Permissions**

Web Page: View Web Pages

- [int] marker: The identifier of the last WebPage instance on the previous page. If this value is negative, the method will retrieve the first page.
- [int] pageSize: The maximum number of objects returned by the method. If the list of objects that match the search criteria exceeds the [int] pageSize limit, the returned list will indicate that it is truncated. If the integer is

not positive, then the method will return the maximum allowed number of objects. Attempting to request more objects than is allowed will lead to the same result, but without an error.

<span id="page-50-0"></span>List<WebPage> GetSpecifiedWebPages(int[] webPageIds)

## **Description**

Retrieves a list of [WebPage](#page-48-1) instances matching the specified identifiers. The identifiers of nonexistent WebPage instances will be ignored.

# **Required Permissions**

Web Page: View WebPages

# **Parameters**

• [int[]] webPageIds: An array of [int] Id values for the WebPage instances being requested. The number of items is limited on the server side. Attempting to request more than the maximum allowed number of objects will cause an error, while passing an empty array will lead to an immediate empty response without an error.

<span id="page-50-1"></span>PagedList<WebPage> FindWebPages(string namePattern, int marker, int pageSize)

# **Description**

Retrieves the next page of a [WebPage](#page-48-1) list containing names matched with the specified pattern. The returned list is organized by [string] Name and may not contain more items than the defined page size.

# **Required Permissions**

Web Page: View Web Pages

- [string] namePattern: The exact [string] Name of the WebPage instance (or its wildcard-based pattern). Supported wildcards currently include "\*", "?", and "['and']".
- [int] marker: The [int] Id of the last WebPage instance on the previous page. If the integer is not positive, then the method will retrieve the first page.

• [int] pageSize: The maximum number of objects returned by the method. If the list of objects that match the search criteria exceeds the [int] pageSize limit, the returned list will indicate that it is truncated. If the integer is not positive, then the method will return the maximum allowed number of objects. Attempting to request more objects than is allowed will lead to the same result, but without an error.

<span id="page-51-0"></span>WebPage GetWebPage(int webPageId, bool loadAssets)

#### **Description**

Retrieves a single [WebPage](#page-48-1) instance with the specified [int] Id. This method returns Null if the WebPage instance with the specified identifier does not exist.

# **Required Permissions**

Web Page: View Web Pages

# **Parameters**

- [int] webPageId: The identifier and primary key of the WebPage instance to be retrieved.
- [bool] loadAssets: A flag specifying whether the method should also initialize and return a list of all assets currently being used by the Web Page.

<span id="page-51-1"></span>WebPage GetWebPageByName(string name, bool loadContent)

# **Description**

Retrieves the [WebPage](#page-48-1) instance with the specified [string] Name. This method returns Null if the WebPage instance with the specified name does not exist.

# **Required Permissions**

Web Page: View Web Pages

# **Parameters**

• [string] name: The user-defined Name of the WebPage instance to be retrieved.

• [bool] loadAssets: A flag specifying whether the method should also initialize and return a list of all assets currently being used by the Web Page.

<span id="page-52-0"></span>bool CheckWebPageName(string name)

#### **Description**

Determines whether the specified [WebPage](#page-48-1) entity [string] Name is currently in use. This method returns True if a Web Page with the specified name currently exists.

Note that when using this method to check whether a Web Page can be uploaded, a False status may change after this method is called.

#### **Required Permissions**

None

#### **Parameters**

• [string] name: The Web Page Name value to be evaluated.

bool CheckWebPageUsage(int liveTextFeedId)

## **Description**

Determines whether the [WebPage](#page-48-1) instance (specified by its primary key) is referenced by one or more presentations. This method returns True if the WebPage instance has parent dependencies.

Note that when using this method to check whether a WebPage instance can be deleted, a False status may change in the time between calling this method and calling [DeleteWebPages\(\)](#page-54-0).

## **Required Permissions**

Web Page: View Web Pages

#### **Parameters**

• [int] webPageId: The identifier and primary key of the WebPage instance to evaluate. If a WebPage instance with the specified [int] Id does not exist, this method will return False without an error.

<span id="page-53-0"></span>bool CheckWebPageUsageByName(string name)

## **Description**

Determines whether a [WebPage](#page-48-1) instance (specified with its alternate, user-defined key) is referenced by one or more presentations. This method returns True if the WebPage instance has parent dependencies.

Note that when using this method to check whether a WebPage instance can be deleted, a False status may change in the time between calling this method and calling [DeleteWebPages\(\)](#page-54-0).

## **Required Permissions**

Web Page: View Web Pages

## **Parameters**

• [string] name: The user-defined name of the WebPage instance to evaluate. If a WebPage instance with the specified [string] Name does not exist, this method will return False without an error.

<span id="page-53-1"></span>bool RenameWebPage(int webPageId, string newName)

# **Description**

Updates the [string] Name of the specified [WebPage](#page-48-1) instance. This method returns True upon success and False upon failure.

# **Required Permissions**

Web Page: Update Web Page, Rename Web Page

#### **Parameters**

- [int] webPageId: The identifier and primary key of the WebPage instance. If a WebPage instance with the specified identifier does not exist, the method will return False without an error.
- [string] newName: A new Name parameter for the specified WebPage instance. A descriptive error will be returned if the new Name string is greater than 50 characters.

<span id="page-54-0"></span>bool DeleteWebPages(int[] webPageIds)

#### **Description**

Deletes the specified [WebPage](#page-48-1) instance(s) and related files in both the database and persistent storage. This method returns True only if the operation is completely successful. Otherwise, it returns False.

#### **Required Permissions**

Web Page: Delete Web Page

#### **Parameters**

• [int[]] webPageIds: An array of [int] Id values for the WebPage instances to be deleted. The number of items is limited on the server side. Attempting to request more than the maximum allowed number of objects will cause an error. Passing an empty array or Web Page identifiers that don't exist will lead to an immediate empty response without an error.

# **DEVICE WEB PAGE**

# <span id="page-55-0"></span>**DeviceWebPage Entity**

The DeviceWebPage entity has the following properties:

- [int] Id:(Read Only) The identifier and primary key of the DeviceWebPage instance.
- [int] AccountId:(Read Only) The identifier of the account that owns the DeviceWebPage instance.
- [string] Name: The user-defined name of the DeviceWebPage instance. This alternate key must be unique in the scope of the BrightSign Network account.
- [string] PhysicalPath:(Read Only) An external URL of the HTML file in persistent storage.
- [long] FileSize:(Read Only) The size of the associated HTML file in bytes.
- [string] FileHash:(Read Only) A SHA1 hash of the associated HTML file content.
- [DateTime] UploadDate:(Read Only) A UTC timestamp indicating when the Device Web Page was uploaded to the BrightSign Network.
- [List<WebPageAsset>] Assets: A list of [WebPageAsset](#page-48-0) entity-relations that reference [Content](#page-16-0) instances that are in use by the Device WebPage entity. The list is set to Null when not initialized by the server.
- [List<PresentationContent>] Presentations:(Read Only) A list of [PresentationContent](#page-18-0) entity-relations denoting parent Presentations.

# **Device Web Page Management Web Methods**

- [PagedList<DeviceWebPage> GetDeviceWebPages\(int marker, int pageSize\)](#page-56-0)
- [List<DeviceWebPage> GetSpecifiedDeviceWebPages\(int\[\] devicewebPageIds\)](#page-56-1)
- [PagedList<DeviceWebPage> FindDeviceWebPages\(string namePattern, int marker, int](#page-57-0)  [pageSize\)](#page-57-0)
- [DeviceWebPage GetDeviceWebPage\(int deviceWebPageId, bool loadAssets\)](#page-57-1)
- [DeviceWebPage GetDeviceWebPageByName\(string name, bool loadAssets\)](#page-58-0)
- [bool CheckDeviceWebPageName\(string name\)](#page-58-1)
- [bool CheckDeviceWebPageUsage\(int deviceWebPageId\)](#page-59-0)
- [bool CheckDeviceWebPageUsageByName\(string name\)](#page-59-1)
- [bool RenameDeviceWebPage\(int deviceWebPageId, string newName\)](#page-60-0)
- [bool DeleteDeviceWebPages\(int\[\] deviceWebPageIds\)](#page-60-1)

<span id="page-56-0"></span>PagedList<WebPage> GetDeviceWebPages(int marker, int pageSize)

#### **Description**

Retrieves the next page of the [DeviceWebPage](#page-55-0) list, sorted by [string] Name. The returned list will contain no more items than the defined page size.

#### **Required Permissions**

None

#### **Parameters**

- [int] marker: The identifier of the last DeviceWebPage instance on the previous page. If this value is negative, the method will retrieve the first page.
- [int] pageSize: The maximum number of objects returned by the method. If the list of objects that match the search criteria exceeds the [int] pageSize limit, the returned list will indicate that it is truncated. If the integer is not positive, then the method will return the maximum allowed number of objects. Attempting to request more objects than is allowed will lead to the same result, but without an error.

<span id="page-56-1"></span>List<WebPage> GetSpecifiedDeviceWebPages(int[] webPageIds)

## **Description**

Retrieves a list of **DeviceWebPage** instances matching the specified identifiers. The identifiers of nonexistent DeviceWebPage instances will be ignored.

## **Required Permissions**

None

#### **Parameters**

• [int[]] deviceWebPageIds: An array of [int] Id values for the DeviceWebPage instances being requested. The number of items is limited on the server side. Attempting to request more than the maximum allowed number of objects will cause an error, while passing an empty array will lead to an immediate empty response without an error.

<span id="page-57-0"></span>PagedList<WebPage> FindDeviceWebPages(string namePattern, int marker, int pageSize)

## **Description**

Retrieves the next page of a [DeviceWebPage](#page-55-0) list containing names matched with the specified pattern. The returned list is organized by [string] Name and may not contain more items than the defined page size.

# **Required Permissions**

None

# **Parameters**

- [string] namePattern: The exact [string] Name of the DeviceWebPage instance (or its wildcard-based pattern). Supported wildcards currently include "\*", "?", and "['and']".
- [int] marker: The [int] Id of the last DeviceWebPage instance on the previous page. If the integer is not positive, then the method will retrieve the first page.
- [int] pageSize: The maximum number of objects returned by the method. If the list of objects that match the search criteria exceeds the [int] pageSize limit, the returned list will indicate that it is truncated. If the integer is not positive, then the method will return the maximum allowed number of objects. Attempting to request more objects than is allowed will lead to the same result, but without an error.

<span id="page-57-1"></span>DeviceWebPage GetDeviceWebPage(int webPageId, bool loadAssets)

# **Description**

Retrieves a single [DeviceWebPage](#page-55-0) instance with the specified [int] Id. This method returns Null if the Device WebPage instance with the specified identifier does not exist.

Web Page: View Web Pages

## **Parameters**

- [int] deviceWebPageId: The identifier and primary key of the DeviceWebPage instance to be retrieved.
- [bool] loadAssets: A flag specifying whether the method should also initialize and return a list of all assets currently being used by the Web Page.

<span id="page-58-0"></span>DeviceWebPage GetDeviceWebPageByName(string name, bool loadContent)

# **Description**

Retrieves the [DeviceWebPage](#page-55-0) instance with the specified [string] Name. This method returns Null if the DeviceWebPage instance with the specified name does not exist.

# **Required Permissions**

None

# **Parameters**

- [string] name: The user-defined Name of the DeviceWebPage instance to be retrieved.
- [bool] loadAssets: A flag specifying whether the method should also initialize and return a list of all assets currently being used by the Device Web Page.

<span id="page-58-1"></span>bool CheckDeviceWebPageName(string name)

# **Description**

Determines whether the specified [DeviceWebPage](#page-55-0) [string] Name is currently in use. This method returns True if a Device Web Page with the specified name currently exists.

Note that when using this method to check whether a Device Web Page can be uploaded, a False status may change after this method is called.

None

# **Parameters**

• [string] name: The Device Web Page Name value to be evaluated.

<span id="page-59-0"></span>bool CheckDeviceWebPageUsage(int liveTextFeedId)

# **Description**

Determines whether the **DeviceWebPage** instance (specified by its primary key) is referenced by one or more presentations. This method returns True if the DeviceWebPage instance has parent dependencies.

Note that when using this method to check whether a DeviceWebPage instance can be deleted, a False status may change in the time between calling this method and calling [DeleteDeviceWebPages\(\)](#page-60-1).

# **Required Permissions**

None

# **Parameters**

• [int] deviceWebPageId: The identifier and primary key of the DeviceWebPage instance to evaluate. If a DeviceWebPage instance with the specified [int] Id does not exist, this method will return False without an error.

<span id="page-59-1"></span>bool CheckDeviceWebPageUsageByName(string name)

# **Description**

Determines whether a **DeviceWebPage** instance (specified with its alternate, user-defined key) is referenced by one or more presentations. This method returns True if the DeviceWebPage instance has parent dependencies.

Note that when using this method to check whether a DeviceWebPage instance can be deleted, a False status may change in the time between calling this method and calling [DeleteDeviceWebPages\(\)](#page-60-1).

None

# **Parameters**

• [string] name: The user-defined name of the DeviceWebPage instance to evaluate. If a DeviceWebPage instance with the specified [string] Name does not exist, this method will return False without an error.

<span id="page-60-0"></span>bool RenameDeviceWebPage(int webPageId, string newName)

# **Description**

Updates the [string] Name of the specified [DeviceWebPage](#page-55-0) instance. This method returns True upon success and False upon failure.

# **Required Permissions**

None

# **Parameters**

- [int] devicWebPageId: The identifier and primary key of the DeviceWebPage instance. If a DeviceWebPage instance with the specified identifier does not exist, the method will return False without an error.
- [string] newName: A new Name parameter for the specified DeviceWebPage instance. A descriptive error will be returned if the new Name string is greater than 50 characters.

<span id="page-60-1"></span>bool DeleteDeviceWebPages(int[] webPageIds)

# **Description**

Deletes the specified **DeviceWebPage** instance(s) and related files in both the database and persistent storage. This method returns True only if the operation is completely successful. Otherwise, it returns False.

# **Required Permissions**

None

## **Parameters**

• [int[]] deviceWebPageIds: An array of [int] Id values for the DeviceWebPage instances to be deleted. The number of items is limited on the server side. Attempting to request more than the maximum allowed number of objects will cause an error. Passing an empty array or Device Web Page identifiers that don't exist will lead to an immediate empty response without an error.

# **PRESENTATION**

# <span id="page-62-1"></span>**Presentation Entity**

The Presentation entities has the following properties:

- [int] Id:(Read Only) The identifier and primary key of the Presentation instance.
- [string] Name: The user-defined name of the Presentation instance. This string value must be unique in the scope of the BrightSign Network account.
- [DateTime] CreationDate:(Read Only) A UTC timestamp indicating when the presentation was created within the BrightSign Network.
- [DateTime] LastModifiedDate:(Read Only) A UTC timestamp indicating the last time that presentation was modified.
- [string] AutorunVersion:(Read Only) A string version of the device autorun referenced by the Presentation instance. A "(custom)" maker will be included with this string if the presentation references a custom autorun.
- [DeviceModel] DeviceModel: The target device model of the Presentation instance represented by a [DeviceModel](#page-62-0) enumeration value.
- [ScreenSettings] ScreenSettings: The screen settings of a Presentation instance represented by a [ScreenSettings](#page-63-0) structure.
- [PresentationLanguage] Language: A [PresentationLanguage](#page-63-0) enumeration that represents the target language of the presentation. This property currently has no effect on the operation of a presentation.
- [List<PresentationZone>] Zones: A list of entity-relations inherited from the [PresentationZone](#page-66-0) structure. The list references [Content](#page-16-0) and [DynamicPlaylist](#page-31-0) instances used by the current Presentation instance.
- [GroupInfo[]] [Group](#page-79-0)s:(Read Only) An array of GroupInfo structures that represent parent Group instances for which the Presentation instance is scheduled.

# <span id="page-62-0"></span>**DeviceModel Enumeration**

The DeviceModel enumeration can contain the following values:

- Unknown: This value is used by the server for presentations created in BrightAuthor.
- HD210
- HD1010
- HD220
- HD1020
- XD230
- $\bullet$  XD1030
- XD1230
- TD1012
- AU320

# <span id="page-63-0"></span>**PresentationLanguage Enumeration**

The PresentationLanguage enumeration can contain the following values:

- Unknown: This property is used by the server for presentations created in BrightAuthor.
- English
- French
- Italian
- German
- Spanish
- Swedish

# **ScreenSettings Structure**

The ScreenSettings structure has the following properties:

• [ScreenResolution] Resolution: A ScreenResolution enumeration representing the resolution of a Presentation entity. It can contain the following values:

**Note**: *This enumeration is set to Null for presentations created in BrightAuthor*.

o 1920x1080x60p

- o 1920x1080x59.94p
- o 1920x1080x50p
- o 1920x1080x30p
- o 1920x1080x29.97p
- o 1920x1080x25p
- o 1920x1080x24p
- o 1920x1080x60i
- o 1920x1080x59.94i
- o 1920x1080x50i
- o 1440x900x75p
- o 1440x900x60p
- o 1400x1050x75p
- o 1400x1050x60p
- o 1360x768x60p
- o 1280x1024x75p
- o 1280x1024x60p
- o 1280x960x60p
- o 1280x800x75p
- o 1280x800x60p
- o 1280x768x60p
- o 1280x720x60p
- o 1280x720x59.94p
- o 1280x720x50p
- o 1024x768x75p
- o 1024x768x60p
- o 800x600x75p
- o 800x600x60p
- o 720x576x50p
- o 720x480x60p
- o 720x480x59.94p
- o 640x480x60p
- o SECAM
- o NTSC-COMPONENT
- o PAL-COMPONENT
- o NTSC-M
- o NTSC-M-JPN
- o PAL-I
- o PAL-BG
- $O$  PAL-N
- o PAL-NC
- o PAL-M
- [string] BackgroundColor: The background color of a presentation entity. The color value is represented by with the string "RGB: {R:XX}{G:XX}{B:XX)", where "XX" is equivalent to a two-digit hexadecimal number (e.g. "RGB:4787C7")
- [ScreenOrientation] Orientation: A ScreenOrientation enumeration, which can contain the following values:
	- o Landscape
	- o Portrait
- [ConnectorType] Connector: A ConnectorType enumeration, which can contain the following values:
	- o VGA
	- o HDMI
	- o Component
- [ScreenOverscan] Overscan: A ScreenOverscan enumeration, which can contain the following values:
	- o NoOverscan
	- o OverscanActionSafeArea
	- o OverscanTitleSafeArea

# <span id="page-66-0"></span>**PresentationZone Structure**

The PresentationZone structure has the following properties:

- [int] Id: The identifier and primary key of the zone.
- [string] Name: The user-defined name of the zone. This name of a presentation zone must be unique within the scope of a presentation.
- [int] X: The horizontal resolution of the presentation zone.
- [int] Y: The vertical resolution of the presentation zone.
- [int] Width
- [int] Height
- [List<PresentationContent>] Contents: A list of [PresentationContent](#page-18-0) entity-relations that represent the association between Content instances and the Presentation instance.

# **VideoOrImagesPresentationZone Structure**

The VideoOrImagesPresentationZone structure is inherited from the **PresentationZone** structure. It has the following properties:

- [ViewMode] ViewMode: A ViewMode enumeration, which can contain the following values:
	- o ScaleToFill
	- o LetterboxedAndCentered
	- o FillScreenAndCentered
- [ImageMode] ImageMode: An ImageMode enumeration, which can contain the following values:
	- o CenterImage
	- o ScaleToFit
	- o ScaleToFillAndCrop
	- o ScaleToFill
- [AnalogOutputMode] AnalogOutput: An AnalogOutputMode enumeration, which can contain the following values:
	- o None
- o PCM
- [HDMIOutputMode] HDMIOutput: An HDMIOutputMode enumeration, which can contain the following values:
	- o None
	- o PCM
	- o PassThrough
- [SPDIFOutputMode] SPDIFOutput: A SPDIFOutputMode enumeration, which can contain the following values:
	- o None
	- o PCM
	- o PassThrough
- [AudioMixingType] AudioMixing: An AudioMixingType enumeration, which can contain the following values:
	- o Stereo
	- o Left
	- o Right
- [int] VideoVolume: The volume of the video file track, represented as an integer between 0 and 100.
- [int] AudioVolume: The volume of the audio file track, represented as an integer between 0 and 100.

# **EnhancedAudioPresentationZone**

The EnhancedAudioPresentationZone structure is inherited from the [PresentationZone](#page-66-0) structure. This structure is reflects presentations created for the AU320. It has the following properties:

- [AnalogOutputMode] AnalogOutput: An AnalogOutputMode enumeration, which can contain the following values:
	- o None
	- o PCM
- [HDMIOutputMode] HDMIOutput: An HDMIOutputMode enumeration, which can contain the following values:
	- o None
	- o PCM
	- o PassThrough
- [SPDIFOutputMode] SPDIFOutput: A SPDIFOutputMode enumeration, which can contain the following values:
	- o None
	- o PCM
	- o PassThrough
- [AudioMixingType] AudioMixing: An AudioMixingType enumeration, which can contain the following values:
	- o Stereo
	- o Left
	- o Right
- [int] AudioVolume: The volume of the audio file track, represented as an integer between 0 and 100.

# **GroupInfo Structure**

The [Group](#page-79-0)Info structure is used to represent a parent Group instance for which a [Presentation](#page-62-1) instance is scheduled. It has the following properties:

- [int] Id: The identifier and primary key of the parent Group instance
- [string] Name: The user-defined name of the parent Group instance

# **Presentation Management Web Methods**

- [PagedList<Presentation> GetPresentations\(string](#page-69-0) marker, int pageSize)
- [List<Presentation> GetSpecifiedPresentations\(int\[\] presentationIds\)](#page-70-0)
- [PagedList<Presentation> FindPresentations\(string namePattern, string](#page-70-1) marker, int [pageSize\)](#page-70-1)
- [Presentation GetPresentation\(int presentationId, bool loadContent\)](#page-71-0)
- [Presentation GetPresentationByName\(string name, bool loadContent\)](#page-72-0)
- [ScreenResolution\[\] GetSupportedScreenResolutions\(DeviceModel deviceModel,](#page-72-1)  [ConnectorType connectorType\)](#page-72-1)
- [bool CheckPresentationName\(string name\)](#page-72-1)
- [bool CheckPresentationUsage\(int presentationId\)](#page-73-0)
- [Presentation CreatePresentation\(Presentation entity\)](#page-74-0)
- [Presentation UpdatePresentation\(Presentation entity\)](#page-75-0)
- [bool UpdatePresentationScreenSettings\(int presentationId, ScreenSettings](#page-76-0)  [screenSettings\)](#page-76-0)
- [bool UpdatePresentationZone\(PresentationZone entity\)](#page-77-0)
- [bool DeletePresentations\(int\[\] presentationIds\)](#page-78-0)

<span id="page-69-0"></span>PagedList<Presentation> GetPresentations (string marker, int pageSize)

#### **Description**

Retrieves the next page of the [Presentation](#page-62-1) list, sorted by [string] Name. The returned list will contain no more items than the defined page size.

**Note**: *This method will not be able to initialize the [DeviceModel](#page-62-0) enumeration, [PresentationLanguage](#page-63-0) enumeration, or [ScreenSettings](#page-63-0) structure if a target presentation was created in BrightAuthor. The server will return "unknown" and Null values instead.*

## **Required Permissions**

Presentation: View Presentations

- [string] marker: The [string] Name of the last Presentation instance on the previous page. If the value is Null, then the method will retrieve the first page.
- [int] pageSize: The maximum number of objects returned by the method. If the list of objects that match the search criteria exceeds the [int] pageSize limit, the returned list will indicate that it is truncated. If the integer is not positive, then the method will return the maximum allowed number of objects. Attempting to request more objects than is allowed will lead to the same result, but without an error.

#### <span id="page-70-0"></span>List<Presentation> GetSpecifiedPresentations(int[] presentationIds)

#### **Description**

Retrieves a list of [Presentation](#page-62-1) instances matching the specified identifiers. The results are organized by [string] Name. The identifiers of nonexistent Presentation instances will be ignored.

**Note**: *This method will not be able to initialize the [DeviceModel](#page-62-0) enumeration, [PresentationLanguage](#page-63-0) enumeration, or [ScreenSettings](#page-63-0) structure if a target presentation was created in BrightAuthor. The server will return "unknown" and Null values instead.*

#### **Required Permissions**

Presentation: View Presentations

#### **Parameters**

• [int[]] presentationIds: An array of [int] Id values for the Presentation instances being requested. The number of requested items is limited to 100 by the server. Attempting to request more than the maximum allowed number of objects will cause an error, while passing an empty array will lead to an immediate empty response without an error.

<span id="page-70-1"></span>PagedList<Presentation> FindPresentations (string namePattern, string marker, int pageSize)

## **Description**

Retrieves the next page of a [Presentation](#page-62-1) list containing names matched with the specified pattern. The returned list is organized by [string] Name and may not contain more items than the defined page size.

**Note**: *This method will not be able to initialize the [DeviceModel](#page-62-0) enumeration, [PresentationLanguage](#page-63-0) enumeration, or [ScreenSettings](#page-63-0) structure if a target presentation was created in BrightAuthor. The server will return "unknown" and Null values instead.*

#### Presentation: View Presentations

#### **Parameters**

- [string] namePattern: The exact [string] Name of the Presentation instance (or its wildcard-based pattern). Supported wildcards currently include "\*", "?", and "['and']".
- [string] marker: The [string] Name of the last Presentation instance on the previous page. If the value is Null, then the method will retrieve the first page.
- [int] pageSize: The maximum number of objects returned by the method. If the list of objects that match the search criteria exceeds the [int] pageSize limit, the returned list will indicate that it is truncated. If the integer is not positive, then the method will return the maximum allowed number of objects. Attempting to request more objects than is allowed will lead to the same result, but without an error.

<span id="page-71-0"></span>Presentation GetPresentation(int presentationId, bool loadAssets)

## **Description**

Retrieves a single [Presentation](#page-62-1) instance with the specified [int] Id. This method returns Null if he Presentation instance with the specified identifier does not exist.

**Note**: *This method will not be able to initialize the [DeviceModel](#page-62-0) enumeration, [PresentationLanguage](#page-63-0) enumeration, or [ScreenSettings](#page-63-0) structure if a target presentation was created in BrightAuthor. The server will return "unknown" and Null values instead.*

## **Required Permissions**

Presentation: View Presentations

# **Parameters**

[int] presentationId: The identifier and primary key of the Presentation instance to be retrieved.
• [bool] loadContent: A flag specifying whether the method should also initialize and return a list of all Content instances used by the presentation. Setting this flag to True will return an error if the specified presentation was created in BrightAuthor.

Presentation GetPresentationByName(string name, bool loadContent)

### **Description**

Retrieves the [Presentation](#page-62-0) instance with the specified [string] Name. This method returns Null if the Presentation instance with the specified name does not exist.

**Note**: *This method will not be able to initialize the [DeviceModel](#page-62-1) enumeration, [PresentationLanguage](#page-63-0) enumeration, or [ScreenSettings](#page-63-0) structure if a target presentation was created in BrightAuthor. The server will return "unknown" and Null values instead.*

### **Required Permissions**

Presentation: View Presentations

### **Parameters**

- [string] name: The user-defined Name of the Presentation instance to be retrieved.
- [bool] loadContent: A flag specifying whether the method should also initialize and return a list of Content instances used by the presentation. Setting this flag to True will return an error if the specified presentation was created in BrightAuthor.

ScreenResolution[] GetSupportedScreenResolutions(DeviceModel deviceModel, ConnectorType connectorType)

# **Description**

Lists screen resolutions supported on the specified device model using the specified connector type.

# **Required Permissions**

None

#### **Parameters**

- [DeviceModel] deviceModel: A **DeviceModel enumeration indicating the model of BrightSign player to** evaluate. Passing an unknown device model will result in a Null return value.
- [ConnectorType] [ConnectorType](#page-65-0): A ConnectorType enumeration indicating the A/V connector on the model to evaluate.

bool CheckPresentationName(string name)

### **Description**

Determines whether the specified [Presentation](#page-62-0) [string] Name is currently in use. This method returns True if a Presentation instance with the specified name currently exists.

Note that when using this method to check whether a Presentation can be uploaded, a False status may change between calling this method and calling [CreatePresentation\(\)](#page-74-0).

### **Required Permissions**

Presentation: View Presentations

### **Parameters**

• [string] name: The Presentation Name value to be evaluated.

bool CheckPresentationUsage(int presentationId)

# **Description**

Determines whether the **Presentation** instance (specified by its primary key) is referenced by one or more Group instances. This method returns True if the Presentation instance has parent dependencies.

Note that when using this method to check whether a Presentation instance can be deleted, a False status may change in the time between calling this method and calling [DeletePresentations\(\)](#page-78-0).

### **Required Permissions**

Presentation: View Presentations

### **Parameters**

• [int] presentationId: The identifier and primary key of the Presentation instance to evaluate. If a Presentation instance with the specified [int] Id does not exist, this method will return False without an error.

<span id="page-74-0"></span>Presentation CreatePresentation(Presentation entity)

### **Description**

Creates a new [Presentation](#page-62-0) instance and related server files using an initialized Presentation entity. If successful, this method will return the newly created object with all initialized properties. If an error occurs, the method will return a Null value.

**Note**: *This method has the same limitations as the presentation creation module in the WebUI: A presentation must be a single VideoOrImages zone, and many features—including Live Text Feeds, HTML widgets, custom autoruns, and interactive functions—are not available. Some or all of this functionality may be implemented in subsequent versions of the BrightSign Network Web API.*

# **Required Permissions**

Presentation: Create Presentation – Content: Assign Content

- [Presentation] entity: A Presentation object instance with initialized Name, DeviceModel, ScreenSettings, and Zones properties. The Zones list property should contain all required Content for the presentation. All other property values will be ignored. If this parameter is set to Null, then the server will immediately return Null without an error. The server will return a descriptive error if any of the following conditions occur:
	- o The resolution in the **ScreenSettings** structure is not compatible with the specified device model (see the [Output Resolutions FAQ](http://support.brightsign.biz/entries/275113-What-video-output-resolutions-are-supported-by-BrightSign-players-) for more details).
	- o The [DeviceModel](#page-62-1) enumeration value is "unknown".
- o The [PresentationLanguage](#page-63-0) enumeration value is "unknown".
- $\circ$  The length of the Presentation [string] Name is greater than 100 characters.
- o The Presentation [string] Name is already in use by another presentation in the account.
- o The [int] AudioVolume or [int] VideoVolume of the [VideoOrImagesPresentationZone](#page-66-0) structure is less than 0 or greater than 100.
- o The Zones list property of the Presentation instance does not contain a [PresentationZone](#page-66-1) structure.
- o The number of Presentation Zone structures or [Content](#page-16-0) instances exceeds the limit defined on the server.
- o The [string] Name of a PresentationZone structure is not unique within the scope of the [Presentation](#page-62-0) instance.
- $\circ$  The length of a PresentationZone  $\lceil$ string  $\rceil$  Name exceeds the limit defined on the server.

Presentation UpdatePresentation(Presentation entity)

#### **Description**

Updates the settings and Contents list of a [Presentation](#page-62-0) instance (as well as related files in persistent storage). This method returns True only if the operation was completely successful. Otherwise, it returns False. Note that the same limitations apply to this method as to [CreatePresentation\(\)](#page-74-0).

**Note**: *This method cannot be used to update a presentation created in BrightAuthor. The server will return an error immediately if this is attempted.*

### **Required Permissions**

Presentation: Update Presentation, Add Content, Remove Content – Content: Assign Content, Unassign Content

### **Parameters**

• [Presentation] entity: A presentation object instance with a specified identifier, screen settings, etc. This method cannot be used to update a presentation name or target device model; the server will ignore the name or device model of a passed presentation entity. The instance must also have a Zones list property containing Content and DynamicPlaylist entity-relations. If this parameter is set to Null, then the server will immediately return False without an error. The server will return a descriptive error if any of the following conditions occur:

- o The resolution specified in the [ScreenSettings](#page-63-0) structure is not compatible with the player specified in the [DeviceModel](#page-62-1) enumeration (see the [Output Resolutions FAQ](http://support.brightsign.biz/entries/275113-What-video-output-resolutions-are-supported-by-BrightSign-players-) for more details).
- o The [PresentationLanguage](#page-63-0) enumeration value is "unknown".
- o The Presentation [int] Id does not correspond to an existing Presentation instance.
- $\circ$  The length of the Presentation [string] Name exceeds the 256 character limit.
- o The Presentation [string] Name is already in use by an existing Presentation instance.
- o The [int] AudioVolume or [int] VideoVolume of the [VideoOrImagesPresentationZone](#page-66-0) structure is less than 0 or greater than 100.
- o The Zones list property of the Presentation instance does not contain a Presentation Zone structure.

o The number of PresentationZone structures or **Content** instances exceeds the limit defined on the server.

**Note**: *Currently, presentations created on the BrightSign Network can contain only one zone.*

- o The [string] Name of a [Presentation](#page-62-0)Zone structure is not unique within the scope of the Presentation instance.
- o The length of a PresentationZone [string] Name exceeds the limit set on the server side.

bool UpdatePresentationScreenSettings(int presentationId, ScreenSettings screenSettings)

### **Description**

Updates the **ScreenSettings** structure of an existing **Presentation** instance and its related service files in persistent storage. This method returns True only if the operation is completely successful. Otherwise, it will return False.

**Note**: *This method cannot be used to update a presentation created in BrightAuthor. The server will return an error immediately if this is attempted.*

### **Required Permissions**

Presentation: Update Presentation

# **Parameters**

• [int] presentationId: The identifier and primary key of the Presentation instance to update. If a Presentation instance with the specified [int] Id does not exist, this method will return an error to the client.

- [ScreenSettings] screenSettings: A ScreenSettings structure containing updated values for the specified Presentation instance. A descriptive error will be returned if the resolution specified in the **ScreenSettings** structure is not compatible with the player specified in the **DeviceModel** enumeration (see the **Output Resolutions FAQ** for more details).
- . If this parameter is set to Null, this method will immediately return False without an error.

bool UpdatePresentationZone(int presentationId, PresentationZone entity)

### **Description**

Updates the **PresentationZone** structure of an existing **Presentation** instance and its related service files in storage. This method returns True only if the operation is completely successful. Otherwise, it will return False.

**Note**: *This method cannot be used to update a presentation created in BrightAuthor. The server will return an error immediately if this is attempted.*

### **Required Permissions**

Presentation: Update Presentation, Add Content, Remove Content, Assign Content – Content: Unassign Content

- [int] presentationId: The identifier of the target Presentation instance. If this parameter is set to Null or set to a negative number, then the method will return False without an error. If the  $\lceil \text{int} \rceil$  Id is positive but does not correspond to an existing Presentation instance, the server will return a descriptive error.
- [PresentationZone] entity: A PresentationZone structure with an initialized [int] Id and an updated set of properties, including a new Contents list. If this parameter is set to Null, then the method will immediately return Null without an error. The server will return a descriptive error if any of the following conditions occur:
	- o The specified PresentationZone [int] Id does not match an existing PresentationZone structure.
	- o The length of the PresentationZone [string] Name exceeds the limit defined on the server side.
	- o The PresentationZone [string] Name is not unique within the scope of the account.
	- o The [int] AudioVolume or [int] VideoVolume of the [VideoOrImagesPresentationZone](#page-66-0) structure is less than 0 or greater than 100.

#### <span id="page-78-0"></span>bool DeletePresentations(int[] presentationIds)

### **Description**

Deletes one or more **Presentation** instances and related service files in both the database and persistent storage. This method returns True only if the operation is completely successful. Otherwise, it will return False.

### **Required Permissions**

Presentation: Delete Presentation

### **Parameters**

• [int[]] presentationsIds: An array of identifiers indicating the Presentation instances that should be deleted. The number of passed items is limited to 100 by the server. Attempting to delete more than the allowed number of objects will result in an error. An error will also be returned if an [int] Id does not correspond to an existing Presentation instance. Passing an empty array, or passing an array containing an identifier that does not match an existing Presentation instance, will lead to an immediate False response without an error.

# **GROUP**

# <span id="page-79-0"></span>**Group Entity**

The Group entity has the following properties:

- [int] Id:(Read Only) The identifier and primary key of the Group instance.
- [string] Name: The user-defined name of the Group instance. This is an alternate key and must be unique within the scope of the account.
- [DateTime] CreationDate:(Read Only) A UTC timestamp indicating when the Group instance was created within the BrightSign Network.
- [string] MinAutorunVersion:(Read Only) The minimum version of device autorun required to play presentations scheduled for the Group instance.
- [string] HDx10Firmware: The minimum version of device firmware required to play presentations for the following player models: HD210w, HD1010, HD1010w.
- [string] HDx20Firmware: The minimum version of device firmware required to play presentations for the following player models: AU320, HD220, HD1020.
- [string] XDx30Firmware: The minimum version of device firmware required to play presentations for the following player models: XD230, XD1030, XD1230.
- [bool] EnableSerialDebugging: A flag specifying whether serial debugging should be enabled for all players assigned to the Group instance.
- [bool] EnableSystemLogDebugging: A flag specifying whether system log debugging should be enabled for all players assigned to the Group instance.
- [int] DevicesCount:(Read Only) An integer indicating the number of players assigned to the Group instance.
- [List<Device>] [Device](#page-92-0)s: (Read Only) A list of Device entities that are assigned to the current group.
- [PresentationInfo[]] Presentations: (Read Only) An array of [PresentationInfo](#page-20-0) structures denoting presentations that are currently scheduled for the Group instance.

# **Group Management Web Methods**

- [PagedList<Group> GetGroups\(string](#page-80-0) marker, int pageSize)
- [List<Group> GetSpecifiedGroups\(int\[\] groupIds\)](#page-81-0)
- PagedList<Group> FindGroups (string namePattern, string marker, int pageSize)
- [Group GetGroup\(int groupId, bool loadDevices\)](#page-82-0)
- [Group GetGroupByName\(string name, bool loadDevices\)](#page-82-1)
- [Group CreateGroup\(Group entity\)](#page-83-0)
- [bool DeleteGroup\(int groupId, int reassignmentGroupId\)](#page-83-1)

<span id="page-80-0"></span>PagedList<Group> GetGroups(string marker, int pageSize)

#### **Description**

Retrieves the next page of the Group list, sorted by [string] Name. The returned list will contain no more items than the defined page size.

### **Required Permissions**

Group: View Groups

- [string] marker: The [string] Name of the last Group instance on the previous page. If the value is Null, then the method will retrieve the first page.
- [int] pageSize: The maximum number of objects returned by the method. If the list of objects that match the search criteria exceeds the [int] pageSize limit, the returned list will indicate that it is truncated. If the integer is not positive, then the method will return the maximum allowed number of objects. Attempting to request more objects than is allowed will lead to the same result, but without an error.

### <span id="page-81-0"></span>List<Group> GetSpecifiedGroups(int[] presentationIds)

# **Description**

Retrieves a list of [Group](#page-79-0) instances matching the specified identifiers. The list is sorted by the [string] Name of the Group instances. The identifiers of nonexistent Group instances will be ignored.

# **Required Permissions**

Group: View Groups

# **Parameters**

• [int[]] groupIds: An array of [int] Id values for the Group instances being requested. The number of returned items is limited to 100 by the server. Attempting to request more than the maximum allowed number of objects will cause an error, while passing an empty array will lead to an immediate empty response without an error.

<span id="page-81-1"></span>PagedList<Group> FindGroups(string namePattern, string marker, int pageSize)

# **Description**

Retrieves the next page of a [Group](#page-79-0) list containing names matched with the specified pattern. The returned list is organized by [string] Name and may not contain more items than the defined page size.

# **Required Permissions**

Presentation: View Presentations

- [string] namePattern: The exact [string] Name of the Group instance (or its wildcard-based pattern). Supported wildcards currently include "\*", "?", and "['and']".
- [string] marker: The [string] Name of the last Group instance on the previous page. If the value is Null, then the method will retrieve the first page.
- [int] pageSize: The maximum number of objects returned by the method. If the list of objects that match the search criteria exceeds the [int] pageSize limit, the returned list will indicate that it is truncated. If the integer is

not positive, then the method will return the maximum allowed number of objects. Attempting to request more objects than is allowed will lead to the same result, but without an error.

<span id="page-82-0"></span>Group GetGroup (int presentationId, bool loadAssets)

### **Description**

Retrieves a single [Group](#page-79-0) instance with the specified [int] Id. This method returns Null if he Group instance with the specified identifier does not exist.

### **Required Permissions**

Group: View Groups

# **Parameters**

- [int] groupId: The identifier and primary key of the Group instance to be retrieved.
- [bool] loadDevices: A flag specifying whether the method should also initialize and return a list of all [Device](#page-92-0) instances that are assigned to the specified Group.

<span id="page-82-1"></span>Group GetGroupByName(string name, bool loadContent)

# **Description**

Retrieves the [Group](#page-79-0) instance with the specified [string] Name. This method returns Null if the Group instance with the specified name does not exist.

# **Required Permissions**

Group: View Groups

- [string] name: The user-defined Name of the Group instance to be retrieved.
- [bool] loadDevices: A flag specifying whether the method should also initialize and return a list of all [Device](#page-92-0) instances that are assigned to the specified Group.

#### <span id="page-83-0"></span>Group CreateGroup(Group entity)

### **Description**

Creates a new [Group](#page-79-0) instance with the specified name and settings. If successful, this method will return a Group instance with all initialized properties. If an error occurs, the method will return Null.

### **Required Permissions**

Group: Create Group

### **Parameters**

- [Group] entity: A Group object instance with an initialized name, device autorun version, firmware versions, and debugging settings. Other property values will be ignored. If this parameter is set to Null, the method will immediately return False without an error. A descriptive error will be returned if any of the following conditions occur:
	- o The length of the specified Group [string] Name is greater than 50 characters.
	- o The specified Group [string] Name is already in use by another Group instance within the account.
	- o Creating the Group instance will cause the total number of Group instances to exceed the limit set on the server.

<span id="page-83-1"></span>bool DeleteGroup(int groupId, int reassignmentGroupId)

# **Description**

Deletes the specified [Group](#page-79-0) instance and assigns all devices within it to another specified Group instance. This method only returns True if completely successful. Otherwise, it returns False.

# **Required Parameters**

Group: Delete Group, Remove Device – Device: Change Target Group

# **Parameters**

• [int] groupId: The identifier of the Group instance to be deleted. If the [int] Id value is negative, the method will immediately return False without an error. A descriptive error will be returned if the Group specified for deletion is reserved (i.e. the default "Unassigned" Group instance) or if the [int] Id value is positive and does not correspond to an existing Group instance.

• [int] reassignmentGroupId: The identifier of the Group instance to which affected devices should be reassigned. If this value is negative, the devices will be reassigned to the default "Unassigned" Group instance. If a Group instance with the specified positive [int] Id does not exist, the method will return a descriptive error.

# **SCHEDULE**

# <span id="page-85-0"></span>**ScheduledPresentation Entity-Relation**

The ScheduledPresentation entity-relation represents the relationship between a Presentation and Group instance in terms of its schedule. This entity-relation has the following properties.

- [int] Id:(Read Only) The identifier and primary key of a scheduled Presentation instance.
- [int] PresentationId: The identifier of the Presentation instance that is scheduled for the associated Group instance.
- [string] PresentationName: The name of the Presentation instance that is scheduled for the associated Group instance.
- [bool] IsRecurrent: A flag specifying whether the related presentation is played periodically at specified times and days of the week.
- [Nullable<DateTime>] EventDate: A DateTime value specifying the date when a non-recurrent presentation should begin playing. A Null value can be set for recurrent presentations that do not have a defined start date.
- [TimeSpan] StartTime: A TimeSpan value specifying the time when a presentation should begin playing.
- [TimeSpan] Duration: A TimeSpan value specifying how long a presentation should play.
- [Nullable<DateTime>] RecurrenceStartDate: A DateTime value indicating the date when a recurrently scheduled presentation should begin playing. A Null value can be set for recurrent presentations that do not have a defined start date.
- [Nullable<DateTime>] RecurrenceEndDate: A DateTime value indicating the date when a recurrently scheduled presentation should terminate. A Null value can be set for recurrent presentations that do not have a defined end date.
- [DayOfWeek] DaysOfWeek: A value indicating the days of the week during which a recurrently scheduled presentation should play.

**Note**: *A presentation scheduled for "all day, every day" can be created with the following property settings: StartTime as "00:00:00", EndTime as "1.00:00:00" (or "24:00:00"), and DaysofWeek as "EveryDay"; EventDate, RecurrenceStartDate, and RecurrenceEndDate are set to Null.*

- [DateTime] CreationDate:(Read Only) A UTC timestamp indicating when the related Presentation instance was scheduled for the associated Group instance.
- [DateTime] LastModifiedDate:(Read Only) A UTC timestamp indicating when the current schedule was last updated.
- [DateTime] ExpirationDate:(Read Only) A UTC timestamp indicating when the current schedule will expire.

# **Schedule Management Web Methods**

- [PagedList<ScheduledPresentation> GetGroupSchedule\(int groupId, string](#page-86-0) marker, int [pageSize\)](#page-86-0)
- [ScheduledPresentation AddScheduledPresentation\(ScheduledPresentation entity\)](#page-87-0)
- [bool UpdateScheduledPresentation\(ScheduledPresentation entity\)](#page-87-0)
- [bool OverwriteSchedule\(int groupId, ScheduledPresentation\[\] entities\)](#page-89-0)
- [bool RemoveScheduledPresentation\(int scheduledPresentationId\)](#page-90-0)

<span id="page-86-0"></span>PagedList<ScheduledPresentation> GetGroupSchedule(int groupId, string marker, int pageSize)

### **Description**

Retrieves the next page of the ScheduledPresentation list associated with the specified Group instance. The list is sorted by the [DateTime] ExpirationDate of the [ScheduledPresentation](#page-85-0) entity-relations. The returned list will contain no more items than the defined page size.

### **Required Permissions**

Schedule: View Presentations

### **Parameters**

- [int] groupID: The identifier of the Group instance that is associated with the schedule. If a Group instance with the specified identifier does not exist, the method will immediately return Null without an error.
- [string] marker: The [string] ExpirationDate of the last ScheduledPresentation instance on the previous page. If the value is Null, then the method will retrieve the first page.
- [int] pageSize: The maximum number of objects returned by the method. If the list of objects that match the search criteria exceeds the [int] pageSize limit, the returned list will indicate that it is truncated. If the integer is not positive, then the method will return the maximum allowed number of objects. Attempting to request more objects than is allowed will lead to the same result, but without an error.

<span id="page-87-0"></span>ScheduledPresentation AddScheduledPresentation(int groupId, ScheduledPresentation entity)

#### **Description**

Schedules a **[Presentation](#page-62-0)** instance for the specified [Group](#page-79-0) instance and updates related service files in the storage. If successful, this method will return the newly created [ScheduledPresentation](#page-85-0) entity-relation. This method will return Null if an error occurs.

### **Required Parameters**

Schedule: Update Schedule, Add Presentation – Presentation: Assign Presentation

- [int] groupId: The identifier of the Group instance for which the Presentation instance should be scheduled.
- [ScheduledPresentation] entity: A ScheduledPresentation object instance with a Presentation [int] Id and/or Presentation [string] Name. A Group [int] Id and/or Group [string] Name is also required. If this parameter is set to Null, then this method will immediately return Null without an error. A descriptive error will be returned if any of the following conditions occur:
	- o The specified Presentation [int] Id or Presentation [string] Name does not correspond to an existing Presentation instance.
- o The specified Group [int] Id or Group [string] Name does not correspond to an existing Group instance.
- $\circ$  The [TimeSpan] StartTime value of the ScheduledPresentation entity-relation is less than "00:00:00" or greater than "24:00:00".
- o The [TimeSpan] Duration value of the ScheduledPresentation entity-relation is less than "00:00:00" or greater than "24:00:00" minus the [TimeSpan] StartTime.
- o A recurrent schedule does not have Start Time, Duration, or Days of Week values.
- o A recurrent schedule contains a Recurrence Start Date value but not a Recurrence End Date value, or viceversa.
- o A specified Recurrence Start Date value is greater than the Recurrence End Date value.
- o A non-recurrent schedule does not have Event Date, Start Time, or Duration values.
- o The specified ScheduledPresentation instance conflicts with another Presentation instance already scheduled for the group.

bool UpdateScheduledPresentation(ScheduledPresentation entity)

# **Description**

Updates the settings of the specified **ScheduledPresentation** instance and related service files in storage.

# **Required Permissions**

Schedule: Update Schedule, Add Presentation, Remove Presentation – Presentation: Assign Presentation, Unassign Presentation

# **Parameters**

• [ScheduledPresentation] entity: A ScheduledPresentation object instance with an initialized ScheduledPresentation [int] Id and an updated Presentation [int] Id and/or Presentation [string] Name. The instance must also contain Start Time, Duration, Is Recurrent, Event Date, Recurrence Start Date, Recurrence End Date, and Days Of Week properties. All other properties will be ignored. If this parameter is set to Null, then

the method will immediately return Null without an Error. A descriptive error will be returned if any of the following conditions occur:

- o The specified ScheduledPresentation [int] Id does not correspond to an existing ScheduledPresentation instance.
- o The specified Presentation [int] Id or Presentation [string] Name does not correspond to an existing [Presentation](#page-62-0) instance.
- o The [TimeSpan] StartTime value of the ScheduledPresentation entity-relation is less than "00:00:00" or greater than "24:00:00".
- o The [TimeSpan] Duration value of the ScheduledPresentation entity-relation is less than "00:00:00" or greater than "24:00:00" minus the [TimeSpan] StartTime.
- o A recurrent schedule does not have Start Time, Duration, or Days of Week values.
- $\circ$  A recurrent schedule contains a Recurrence Start Date value but not a Recurrence End Date value, or viceversa.
- o A specified Recurrence Start Date value is greater than the Recurrence End Date value.
- o A non-recurrent schedule does not have Event Date, Start Time, or Duration values.
- o The specified ScheduledPresentation instance conflicts with another Presentation instance already scheduled for the group.

<span id="page-89-0"></span>bool OverwriteSchedule(int groupId, ScheduledPresentation[] entities)

# **Description**

Completely overwrites one or more schedules associated with the specified [Group](#page-79-0) instance and updates related service files in the storage. This method returns True only if it is completely successful. Otherwise, it will return False.

# **Required Permissions**

Schedule: Update Schedule, Add Presentation, Remove Presentation – Presentation: Assign Presentation, Unassign **Presentation** 

### **Parameters**

- [int] groupId: The identifier of the Group instance to modify. If the Group [int] Id does not correspond to an existing Group instance, the method will immediately return False without an error.
- [ScheduledPresentation[]] entities: A list of ScheduledPresentation instances, each containing an initialized Presentation [int] Id and/or Presentation [string] Name. Each instance should also contain Start Time, Duration, Is Recurrent, Event Date, Recurrence Start Date, Recurrence End Date, and Days of Week properties. All other properties will be ignored. If this parameter is set to Null or is passed an empty list, the method will delete all existing ScheduledPresentation entities associated with the specified Group instance. A descriptive error will be returned if any of the following conditions occur:
	- o The specified Presentation [int] Id or Presentation [string] Name does not correspond to an existing [Presentation](#page-62-0) instance.
	- o The [TimeSpan] StartTime value of the ScheduledPresentation entity-relation is less than "00:00:00" or greater than "24:00:00".
	- o The [TimeSpan] Duration value of the ScheduledPresentation entity-relation is less than "00:00:00" or greater than "24:00:00" minus the [TimeSpan] StartTime.
	- o A recurrent schedule does not have Start Time, Duration, or Days of Week values.
	- o A recurrent schedule contains a Recurrence Start Date value but not a Recurrence End Date value, or viceversa.
	- o A specified Recurrence Start Date value is greater than the Recurrence End Date value.
	- o A non-recurrent schedule does not have Event Date, Start Time, or Duration values.
	- o The specified ScheduledPresentation instances conflict with each other.

<span id="page-90-0"></span>bool RemoveScheduledPresentation(int scheduledPresentationId)

### **Description**

Deletes the specified [ScheduledPresentation](#page-85-0) instance and updates related service files in the storage. This method returns True only if completely successful. Otherwise, it will return False.

### **Required Permissions**

Schedule: Update Schedule, Remove Presentation – Presentation Unassign Presentation

### **Parameters**

• [int] ScheduledPresentationId: An identifier indicating the ScheduledPresentation instance that should be deleted.

# **DEVICE**

# <span id="page-92-0"></span>**Device Entity**

The Device entity has the following properties:

- [int] Id:(Read Only) The identifier and primary key of the Device instance.
- [string] Serial:(Read Only) The serial number of the device. This is a unique alternate key for the Device instance.
- [string] Name: The user-defined name of the device. This designation does not need to be unique within the scope of an account.
- [string] Description: The user-defined description of the device. The description does not need to be unique within the scope of an account.
- [DeviceSubscription] CurrentSubscription: (Read Only) A [DeviceSubscription](#page-94-0) instance representing the BrightSign Network subscription that is currently in use by the associated device.
- [int] TargetGroupId: The identifier of the [Group](#page-79-0) instance to which the device is assigned.
- [int] ReportedGroupId:(Read Only) The identifier of the Group instance that the device reported belonging to during its last synchronization with the server.
- [Nullable<int>] [Presentation](#page-62-0)Id: (Read Only) The identifier of the Presentation instance that the device reported playing during its last synchronization with the server. A Null value indicates that the device was not playing a presentation during its last synchronization with the server.
- [string] PresentationName:(Read Only) The user-defined name of the Presentation instance that the device reported playing during its last synchronization with the server.
- [DeviceModel] Model:(Read Only) A **DeviceModel** enumeration indicating the model number of the device.
- [string] AutorunVersion:(Read Only) The version of autorun script that the device was using the last time it synced with the server.
- [string] FirmwareVersion:(Read Only) The version of firmware that the device was using the last time it synced with the server.
- [string] CardSize:(Read Only) The total size of the device storage. This information is displayed in the format "{0} MiB" or "{0:F2} GiB" (where F2 is equivalent to a fixed-point number with two decimal digits (e.g. "1.75 GiB")).
- [string] CardFreeSize:(Read Only) The amount of free space on the device storage. This information is displayed in the format "{0} MiB" or "{0:F2} GiB" (where F2 is equivalent to a fixed-point number with two decimal digits (e.g. "1.75 GiB")).
- [string] TargetTimeZone: The string name of the time zone that the device should use.
- [string] ReportedTimeZone: (Read Only) The string name of the time zone that the device reported using the last time it synced with the server.
- [DeviceConnectionsPeriod] ContentCheckPeriod: A [DeviceConnectionsPeriod](#page-96-0) enumeration representing the time interval between synchronization events, when the device checks with the BrightSign Network servers for content updates.
- [Nullable<TimeSpan>] ContentDownloadsStartTime: The time each day (according to the reported time zone) when the device should begin downloading content from the BrightSign Network persistent storage. A Null value indicates that the device can download content at any time during the day.
- [Nullable<TimeSpan>] ContentDownloadsEndTime: The time each day (according to the reported time zone) when the device should finish downloading content from the BrightSign Network persistent storage. A Null value indicates that the device can download content at any time during the day.
- [DeviceConnectionsPeriod] HealthReportingPeriod: A [DeviceConnectionsPeriod](#page-96-0) enumeration representing the interval between health-report events, when the device checks in with the server to report its status.
- [Nullable<TimeSpan>] HealthReportingStartTime: The time each day (according to the reported time zone) when the device should begin sending health status updates to the BrightSign Network servers. A Null value indicates that the device can send reports at any time during the day.
- [Nullable<TimeSpan>] HealthReportingEndTime: The time each day (according to the reported time zone) when the device should stop sending health status updates to the BrightSign network servers. A Null value indicates that the device can send reports at any time during the day.
- [DateTime] LastContentCheckTime:(Read Only) A UTC timestamp indicating when the device last checked in with the BrightSign Network servers for content updates.
- [DateTime] LastSyncSpecProcessedTime
- [DateTime] LastContentDownloadStartTime:(Read Only) A UTC timestamp indicating when the device last began downloading content from the BrightSign Network servers.
- [DateTime] LastContetnDownloadEndTime:(Read Only) A UTC timestamp indicating when the device last completed downloading content from the BrightSign Network servers.
- [DateTime] LastHeartbeatTime: (Read Only) A UTC timestamp indicating when the device last reported its health status to the BrightSign Network servers.
- [DateTime] LastErrorTime: (Read Only) A UTC timestamp indicating the most recent time that the device reported a current error.
- [DeviceHealthStatus] HealthStatus: (Read Only) A [DeviceHealthStatus](#page-98-0) enumeration value representing the current health status of the device.
- [DeviceNetworkSettings] NetworkSettings: A [DeviceNetworkSettings](#page-96-1) structure containing network settings for the associated device.
- [DeviceLogsSettings] LogsSettings: A [DeviceLogsSettings](#page-98-1) structure containing logging settings for the associated device.
- [bool] EnableDiagnosticWebServer: A flag specifying whether the Diagnostic Web Server should be enabled on the device.
- [string] DiagnosticWebServerPassword: A password for restricting access to the Diagnostic Web Server. For security reasons, this property will always return Null (even if it has a value) when called by the following device management web methods: GetAllDevices, GetSpecifiedDevices, FindDevices, GetDevice, GetDeviceBySerial.

# <span id="page-94-0"></span>**DeviceSubscription Entity**

The DeviceSubscription entity represents the application of a purchased BrightSign Network subscription to a device. It has the following properties:

• [int] Id:(Read Only) The identifier and primary key of a DeviceSubscription instance.

- [int] AccountId:(Read Only) The identifier of the BrightSign Network account that owns the DeviceSubscription instance.
- [int] DeviceId:(Read Only) The identifier of the Device instance that is currently using the DeviceSubscription instance. This value can be Null if the subscription is not currently assigned to a device.
- [DeviceSubscriptionType] Type: (Read Only) A **DeviceSubscriptionType** enumeration value representing the type of the DeviceSubscription instance.
- [DeviceSubscriptionStatus] Status: (Read Only) A [DeviceSubscriptionStatus](#page-96-2) enumeration value representing the current status of the DeviceSubscription instance.
- [DateTime] CreationDate:(Read Only) A UTC timestamp indicating when the DeviceSubscription instance was created in the BrightSign Network.
- [Nullable<DateTime>] ActivationDate:(Read Only) A UTC timestamp indicating when the subscription was activated by a device. This property is Null if the subscription has not been activated yet.
- [Nullable<DateTime>] SuspensionDate:(Read Only) A UTC timestamp indicating when the status of the DeviceSubscription was changed to "Suspended". This property is Null if the DeviceSubscriptionStatus is currently "Active".
- [Nullable<DateTime>] ExpirationDate: A UTC timestamp indicating when the DeviceSubscription will expire. This property is Null if the DeviceSubscription instance has not been activated.

# <span id="page-95-0"></span>**DeviceSubscriptionType Enumeration**

The DeviceSubscriptionType enumeration can have the following values:

- Grace: A free subscription that is created automatically for a device that connects to the BrightSign Network for the first time. A grace subscription lasts for 30 days and can only be used once by a single device.
- Demo: A free subscription that can only be created by the BrightSign Network administrators. BrightSign network accounts are limited to a maximum of four demo subscriptions, and each device assigned a demo subscription has content downloads capped at 1 GiB.
- Monthly: A commercial subscription that is valid for thirty days after the activation date.
- Quarterly: A commercial subscription that is valid for three months after the activation date.

• Yearly: A Commercial subscription that is valid for one year after the activation date.

# <span id="page-96-2"></span>**DeviceSubscriptionStatus Enumeration**

The DeviceSubscriptionStatus enumeration can have the following values:

- Active: The normal operational status of a subscription.
- Suspending: An intermediate status between "Active" and "Suspended", indicating that the subscription is still operational but will be suspended in less than 14 days.
- Suspended: The status of a subscription that is non-operational but has not expired yet.

# <span id="page-96-0"></span>**DeviceConnectionsPeriod Enumeration**

The DeviceConnectionsPeriod enumeration represents the interval of time between device-server communication events. It can have the following values:

- Custom: The value assigned to all devices that are configured using BrightAuthor.
- FiveMinutes
- FifteenMinutes
- ThirtyMinutes
- OneHour
- SixHours
- TwelveHours
- OneDay

# <span id="page-96-1"></span>**DeviceNetworkSettings Structure**

The DeviceNetworkSettings structure has the following values:

- [string] ProxyServer: The host name and port of a proxy server for the device to work through.
- [string] TimeServer: The URL of an NTP service endpoint or HTTP 1.1 resource that the device should use as a source for clock synchronization.
- [string] Broadcast
- [DeviceWiredSettings] Wired: A **DeviceWiredSettings** structure that contains wired connection settings for the device.
- [DeviceWirelessSettings] Wireless: A [DeviceWirelessSettings](#page-97-1) structure that contains wireless settings for the device.
- [int] WiredConnection Priority: A number that defines the priority of a wired connection for the device.
- [int] WirelessConnectionPriority: A number that defines the priority of a wireless connection for the device

# <span id="page-97-0"></span>**DeviceWiredSettings Structure**

The DeviceWiredSettings structure has the following values:

• [bool] UseDHCP: A flag specifying whether the device should use DHCP to obtain settings for the wired connection.

**Note**: *If the [bool] UseDHCP property is set to False, then the following properties should be defined.*

- [string] IpAddress: A user-defined IPv4 address for the device wired connection.
- [string] SubnetMask: A user-defined IPv4 subnetwork mask for the device wired connection.
- [string] DefaultGateway: A user-defined IPv4 default gateway address for the device wired connection.
- [string] DNS1: A user-defined IPv4 address of a preferred DNS server for the device wired connection.
- [string] DNS2: A user-defined IPv4 address of an alternate DNS server for the device wired connection.
- [string] DNS3: A user-defined IPv4 address of a second alternate DNS server for the device wired connection.

# <span id="page-97-1"></span>**DeviceWirelessSettings Structure**

The DeviceWirelessSettings structure has the following values:

- [bool] Enabled: A flag specifying whether the wireless module should be enabled or disabled.
- [string] SSID: The service set identifier of the wireless network to which the device should connect.
- [string] Passphrase: The security key for the specified wireless network. For security reasons, this property will always return Null (even if it has a value) when called by the following device management web methods: GetAllDevices, GetSpecifiedDevices, FindDevices, GetDevice, GetDeviceBySerial.

• [bool] UseDHCP: A flag specifying whether the device should use DHCP to obtain settings for the wireless connection.

**Note**: *If the [bool] UseDHCP property is set to False, then the following properties should be defined.*

- [string] IpAddress: A user-defined IPv4 address for the device wireless connection.
- [string] SubnetMask: A user-defined IPv4 subnetwork mask for the device wireless connection.
- [string] DefaultGateway: A user-defined IPv4 address of a default gateway for the device wireless connection.
- [string] DNS1: A user-defined IPv4 address of a preferred DNS server for the device wireless connection.
- [string] DNS2: A user-defined IPv4 address of an alternate DNS server for the device wireless connection.
- [string] DNS3: A user-defined IPv4 address of a second alternate DNS server for the device wireless connection.

# <span id="page-98-1"></span>**DeviceLogsSettings Structure**

The DeviceLogsSettings structure has the following values:

- [bool] EnableDiagnosticLog: A flag specifying whether the device should generate a diagnostic log.
- [bool] EnableEventLog: A flag specifying whether the device should generate an event log.
- [bool] EnablePlaybackLog: A flag specifying whether the device should generate a playback log.
- [bool] EnableStateLog: A flag specifying whether the device should generate a state log.
- [bool] UploadAtBoot: A flag specifying whether the device should upload the current logs to the BrightSign Network during the boot process.
- [Nullable<TimeSpan>] UploadTime: The time each day (according to the reported time zone) when the device should upload its current logs. A Null value indicates that the device should not regularly upload logs. The device can still upload logs during the boot process or via direct commands from the user.

# <span id="page-98-0"></span>**DeviceHealthStatus Enumeration**

The DeviceHealthStatus enumeration has the following values:

• Normal

- Warning
- Error
- NoSubscription

# <span id="page-99-0"></span>**DeviceError Structure**

The DeviceError structure has the following values.

- [DateTime] Timestamp:(Read Only) A UTC timestamp indicating the most recent time that the device reported a current error.
- [sting] ErrorName
- [string] ErrorEvent
- [string] Reason
- [int] ResponseCode

# <span id="page-99-1"></span>**DeviceDownload Structure**

The DeviceDownload structure has the following values:

- [DateTime] Timestamp:(Read Only) A UTC timestamp indicating when the device reported the current download.
- [string] FileName:(Read Only) The name of the file that is being (or has been) downloaded by the device.
- [string] FileHash:(Read Only) A SHA1 hash of the file that is being (or has been) downloaded by the device.
- [int] Progress: (Read Only) A value ranging from 0 to 100 indicating the progress of the current download.
- [string] Status:(Read Only) The status of the current download.

# **Device Management Web Methods**

- PagedList<Device> GetAllDevices(string [marker, int pageSize\)](#page-100-0)
- [List<Device> GetSpecifiedDevices\(int\[\] deviceIds\)](#page-101-0)
- [PagedList<Device> FindDevices\(string namePattern, string](#page-101-1) marker, int pageSize)
- [Device GetDevice\(int deviceId\)](#page-102-0)
- [Device GetDeviceBySerial\(string serial\)](#page-102-1)
- [PagedList<DeviceError> GetDeviceErrors\(int deviceId, string](#page-103-0) marker, int pageSize)
- [PagedList<DeviceDownload> GetDeviceDownloads\(int deviceId, string](#page-103-1) marker, int [pageSize\)](#page-103-1)
- [bool RenameDevice\(int deviceId, string newName, string newDescription\)](#page-104-0)
- [bool UpdateDeviceLogsSettings\(int deviceId, DeviceLogsSettings settings\)](#page-104-1)
- [bool ReassignDevices\(int\[\] deviceIds, int newGroupId\)](#page-105-0)
- [bool ForceDevicesReboot\(int\[\] deviceIds\)](#page-106-0)
- [bool CancelDevicesReboot\(int\[\] deviceIds\)](#page-106-1)
- [bool ForceDevicesRecovery\(int\[\] deviceIds, bool reformat\)](#page-107-0)
- [bool CancelDevicesRecovery\(int\[\] deviceIds\)](#page-107-1)
- [bool ForceDevicesLogsUpload\(int\[\] deviceIds\)](#page-108-0)
- [bool CancelDevicesLogsUpload\(int\[\] deviceIds\)](#page-108-0)
- [bool DeleteDevices\(int\[\] deviceIds\)](#page-109-0)

**Note**: *Devices can only be added to a BrightSign Network account automatically during the player setup process. Consequently, there is no equivalent CreateDevice() web method in the API.*

### <span id="page-100-0"></span>PagedList<Device> GetAllDevices(string marker, int pageSize)

### **Description**

Retrieves the next page of the **Devices** list, sorted by serial number. This method will return no more items than the defined page size.

### **Required Permissions**

Device: View Devices

# **Description**

• [string] marker: The [string] Serial of the last Device instance on the previous page. If the value is Null, then the method will retrieve the first page.

• [int] pageSize: The maximum number of objects returned by the method. If the list of objects that match the search criteria exceeds the [int] pageSize limit, the returned list will indicate that it is truncated. If the integer is not positive, then the method will return the maximum allowed number of objects. Attempting to request more objects than is allowed will lead to the same result, but without an error.

### <span id="page-101-0"></span>List<Device> GetSpecifiedDevices(int[] deviceIds)

### **Description**

Retrieves a list of **Device** instances matching the specified identifiers. The list is sorted by device serial number. The identifiers of nonexistent Device instances will be ignored.

# **Required Permissions**

Device: View Devices

# **Parameters**

[Int[]] deviceIds: An array of [int] Id values for the Device instances being requested. The number of items is limited to 100 by the server. Attempting to request more than the maximum allowed number of objects will cause an error, while passing an empty array will lead to an immediate empty response without an error.

<span id="page-101-1"></span>PagedList<Device> FindDevices(string namePattern, string marker, int pageSize)

# **Description**

Retrieves the next page of a **Device** list containing names matched with the specified pattern. The returned list is organized by [string] Serial and may not contain more items than the defined page size.

# **Required Permissions**

Device: View Devices

# **Parameters**

• [string] namePattern: The exact [string] Name of the Device instance (or its wildcard-based pattern). Supported wildcards currently include "\*", "?", and "['and']".

- [string] marker: The [string] Serial of the last Device instance on the previous page. If the value is Null, then the method will retrieve the first page.
- [int] pageSize: The maximum number of objects returned by the method. If the list of objects that match the search criteria exceeds the [int] pageSize limit, the returned list will indicate that it is truncated. If the integer is not positive, then the method will return the maximum allowed number of objects. Attempting to request more objects than is allowed will lead to the same result, but without an error.

#### <span id="page-102-0"></span>Device GetDevice(int deviceId)

#### **Description**

Retrieves a single [Device](#page-92-0) instance with the specified [int] Id. This method returns Null if a Device instance with the specified identifier does not exist.

#### **Required Permissions**

Device: View Devices

### **Parameters**

• [int] DeviceId: The identifier and primary key of the requested Device instance.

```
Device GetDeviceBySerial(string serial)
```
#### **Description**

Retrieves a single **Device** instance with the specified serial number. This method returns Null if a [Device](#page-92-0) instance with the specified identifier does not exist.

### **Required Permissions**

Device: View Devices

### **Parameters**

• [string] serial: The serial number of the device. This is an alternate key for a Device instance.

<span id="page-103-0"></span>PagedList<DeviceError> GetDeviceErrors(int deviceId, string marker, int pageSize)

# **Description**

Retrieves the next page of the **DeviceError** list, sorted by Timestamp. This method will return no more items than the defined page size.

# **Required Permissions**

Device: View Device Errors

# **Parameters**

- [int] deviceId: The identifier and primary key of the device reporting the requested errors. The method returns Null if a Device instance with the specified identifier does not exist.
- [string] marker: The timestamp of the last DeviceError instance on the previous page. If the value is Null, then the method will retrieve the first page.
- [int] pageSize: The maximum number of objects returned by the method. If the list of objects that match the search criteria exceeds the [int] pageSize limit, the returned list will indicate that it is truncated. If the integer is not positive, then the method will return the maximum allowed number of objects. Attempting to request more objects than is allowed will lead to the same result, but without an error.

<span id="page-103-1"></span>PagedList<DeviceDownload> GetDeviceDownloads(int deviceId, string marker, int pageSize)

# **Description**

Retrieves the next page of the **DeviceDownload** list, sorted by timestamp. This method will return no more items than the defined page size.

# **Required Permissions**

Device: View Device Errors

# **Parameters**

• [int] deviceId: The identifier and primary key of the device conducting the requested downloads. The method returns Null if a Device instance with the specified identifier does not exist.

- [string] marker: The timestamp of the last DeviceDownload instance on the previous page. If the value is Null, then the method will retrieve the first page.
- [int] pageSize: The maximum number of objects returned by the method. If the list of objects that match the search criteria exceeds the [int] pageSize limit, the returned list will indicate that it is truncated. If the integer is not positive, then the method will return the maximum allowed number of objects. Attempting to request more objects than is allowed will lead to the same result, but without an error.

<span id="page-104-0"></span>bool RenameDevice(int deviceId, string newName, string newDescription)

### **Description**

Updates the [string] Name and [string] Description of the specified [Device](#page-92-0) instance. This method returns True only if the operation was completely successful. Otherwise, it returns False.

### **Required Permissions**

Device: Update Device

### **Parameters**

- [int] deviceId: The identifier and primary key of the Device instance to be renamed. If a Device instance with the specified identifier does not exist, the method will immediately return False without an error.
- [string] newName: The new name for the specified Device instance. If the string is greater than 128 characters, the method will return a descriptive error.
- [string] newDescription: The new description for the specified Device instance. If the string is greater than 128 character, the method will return a descriptive error.

<span id="page-104-1"></span>bool UpdateDeviceLogsSettings(int deviceId, DeviceLogsSettings settings)

# **Description**

Updates the log settings structure of the specified [Device](#page-92-0) instance. This operation returns True only if it is completely successful. Otherwise, it returns False.

### **Required Permissions**

Device: Update Device

### **Parameters**

- [int] DeviceId: The identifier and primary key of the Device instance to be updated. If a Device instance with the specified identifier does not exist, the method will immediately return False without an error.
- [DeviceLogsSettings] settings: A [DeviceLogsSettings](#page-98-1) structure with updated values for the specified device. If this parameter is set to Null, then the method will immediately return False without an error. A descriptive error will be returned if the specified [Nullable<TimeSpan>] UploadTime value is less than 00:00:00 or greater than 23:59:59.

### <span id="page-105-0"></span>bool ReassignDevices(int[] deviceIds, int newGroupId)

### **Description**

Reassigns the specified [Device](#page-92-0) instance(s) to the specified [Group](#page-79-0) instance. This operation returns True only if it is completely successful. Otherwise, it returns False.

# **Required Permissions**

Device: Change Target Group – Group: Remove Device, Add Device

- [int[]] deviceIds: An array of identifiers corresponding to the Device instance(s) that should be reassigned. The number of passed items is limited to 100 by the server. Attempting to reassign more than the allowed number of objects will result in an error. Passing an array containing a Device [int] Id value that does not correspond to an existing Device instance will also result in an error. Passing an empty array will lead to an immediate False response without an error.
- [int] newGroupId: The identifier of the Group instance that the Device instance(s) should be reassigned to. If this value does not match an existing Group instance, then the Device instance(s) will be reassigned to the default "Unassigned" group.

<span id="page-106-0"></span>bool ForceDevicesReboot(int[] deviceIds)

### **Description**

Enables the flags indicating that the specified device(s) should reboot during the next check-in event. This operation returns True only if it is completely successful. Otherwise, it returns False.

# **Required Permissions**

Device: Reboot Device

# **Parameters**

[int[]] deviceIds: An array of identifiers corresponding to the [Device](#page-92-0) instance(s) that should be rebooted. The number of passed items is limited to 100 by the server. Attempting to reboot more than the allowed number of objects will result in an error. Passing an array containing a Device [int] Id value that does not correspond to an existing Device instance will also result in an error. Passing an empty array will lead to an immediate False response without an error.

# <span id="page-106-1"></span>bool CancelDevicesReboot(int[] deviceIds)

# **Description**

Disables the flags indicating that the specified device(s) should reboot during the next check-in event. This operation returns True only if it is completely successful. Otherwise, it returns False.

# **Required Permissions**

Device: Reboot Device

# **Parameters**

• [int[]] deviceIds: An array of identifiers corresponding to the [Device](#page-92-0) instance(s) that should be affected. The number of passed items is limited to 100 by the server. Attempting to target more than the allowed number of objects will result in an error. Passing an array containing a Device [int] Id value that does not correspond to an existing Device instance will also result in an error. Passing an empty array will lead to an immediate False response without an error.

### <span id="page-107-0"></span>bool ForceDevicesRecovery(int[] deviceIds, bool reformat)

# **Description**

Enables the flags indicating that the specified device(s) should download and run a recovery script during the next check-in event. This operation returns True only if it is completely successful. Otherwise, it returns False.

# **Required Permissions**

Device: Recover Device

# **Parameters**

- [int[]] deviceIds: An array of identifiers corresponding to the [Device](#page-92-0) instance(s) that should be recovered. The number of passed items is limited to 100 by the server. Attempting to recover more than the allowed number of objects will result in an error. Passing an array containing a Device [int] Id value that does not correspond to an existing Device instance will also result in an error. Passing an empty array will lead to an immediate False response without an error.
- [bool] reformat: A flag indicating whether the specified devices should also reformat their local storage.

# <span id="page-107-1"></span>bool CancelDevicesRecovery(int[] deviceIds)

# **Description**

Disables the flags indicating that the specified device(s) should download and run a recovery script during the next check-in event. This operation only returns True if it is completely successful. Otherwise, it returns False.

# **Required Permissions**

Device: Recover Device

# **Parameters**

• [int[]] deviceIds: An array of identifiers corresponding to the **Device** instance(s) that should be affected. The number of passed items is limited to 100 by the server. Attempting to target more than the allowed number of objects will result in an error. Passing an array containing a Device [int] Id value that does not correspond to
an existing Device instance will also result in an error. Passing an empty array will lead to an immediate False response without an error.

bool ForceDevicesLogsUpload(int[] deviceIds)

## **Description**

Enables the flags indicating that the specified device(s) should upload their current logs to the BrightSign Network servers during the next check-in event. This operation returns True only if it is completely successful. Otherwise, it returns False.

## **Required Permissions**

Device: Force Logs Upload

## **Parameters**

• [int[]] deviceIds: An array of identifiers corresponding to the **Device** instance(s) that should be affected. The number of passed items is limited to 100 by the server. Attempting to target more than the allowed number of objects will result in an error. Passing an array containing a Device [int] Id value that does not correspond to an existing Device instance will also result in an error. Passing an empty array will lead to an immediate False response without an error.

bool CancelDevicesLogsUpload(int[] deviceIds)

## **Description**

Disables the flags indicating that the specified device(s) should upload their current logs to the BrightSign Network servers during the next check-in event. This operation returns True only if it is completely successful. Otherwise, it returns False.

# **Required Permissions**

Device: Force Logs Upload

#### **Parameters**

• [int[]] deviceIds: An array of identifiers corresponding to the **Device** instance(s) that should be affected. The number of passed items is limited to 100 by the server. Attempting to target more than the allowed number of objects will result in an error. Passing an array containing a Device [int] Id value that does not correspond to an existing Device instance will also result in an error. Passing an empty array will lead to an immediate False response without an error.

#### bool DeleteDevices(int[] deviceIds)

## **Description**

Deletes the specified **Device** instance(s) and releases the associated **DeviceSubscription** instance(s), allowing them to be reassigned. This operation returns True only if it is completely successful. Otherwise, it returns False.

**Note**: *If the physical device associated with a deleted Device instance reconnects to the BrightSign Network, the instance will be restored, but without the DeviceSubscription instance that was previously assigned to it.*

## **Required Permissions**

Device: Delete Device

#### **Parameters**

• [int[]] deviceIds: An array of identifiers corresponding to the Device instance(s) that should be deleted. The number of passed items is limited to 100 by the server. Attempting to delete more than the allowed number of objects will result in an error. Passing an array containing a Device [int] Id value that does not correspond to an existing Device instance will also result in an error. Passing an empty array will lead to an immediate False response without an error.